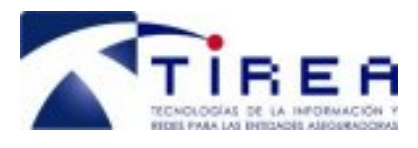

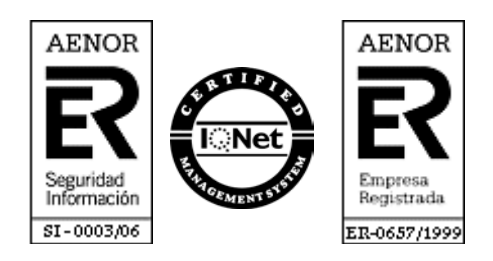

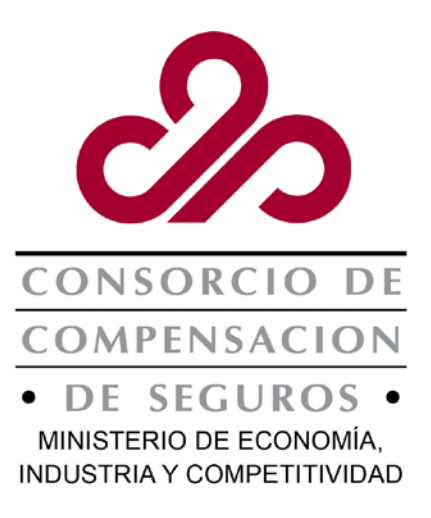

# **Sistema R:**

**Sistema de cálculo y generación de modelos de presentación de recargos de las Entidades Aseguradoras en favor del CCS por vía electrónica**

# *Especificaciones de la interfaz de datos*

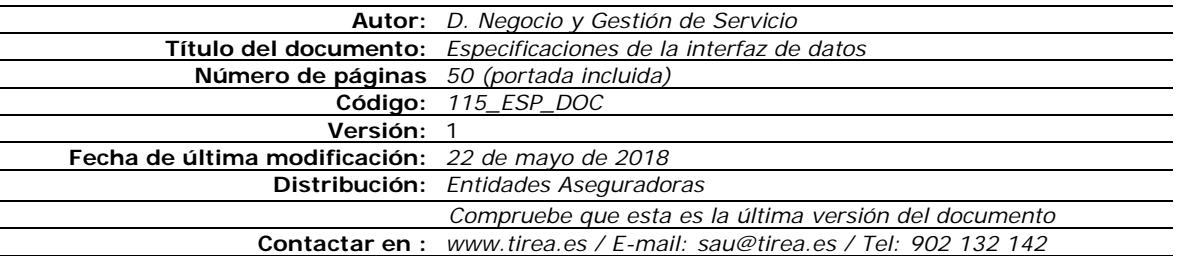

Este documento es propiedad de Tecnologías de Información y Redes para las Entidades Aseguradoras, queda terminante prohibida la manipulación total o parcial de su contenido por cualquier medio salvo autorización escrita por parte de TIREA. © TIREA

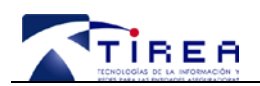

# **1. Historia de Versiones**

<span id="page-1-0"></span>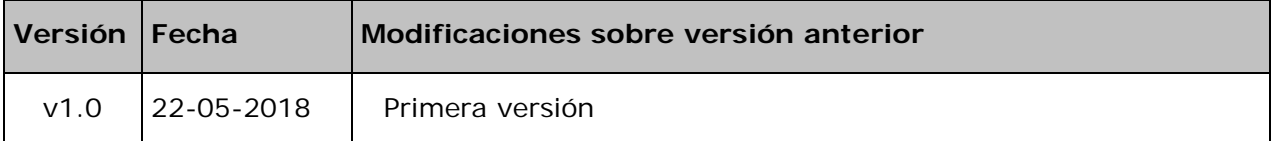

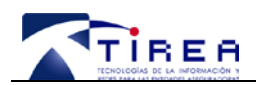

**2. Índice**

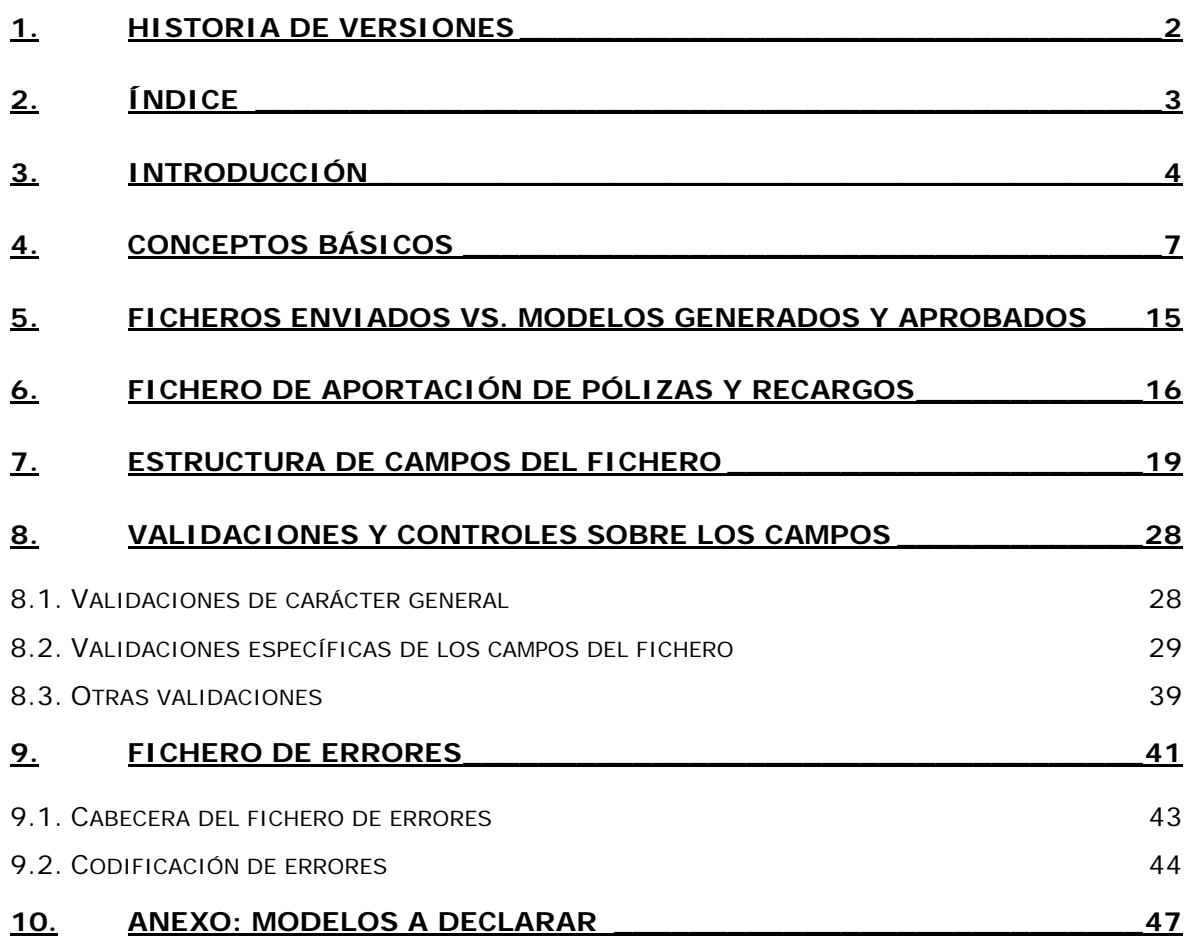

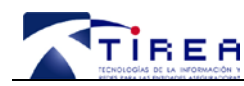

**Código: Fecha: Versión:**

# **3. Introducción**

El marco normativo de la declaración e ingreso de los recargos del Consorcio de Compensación de Seguros, en adelante "CCS", se ha mantenido sin modificaciones sustanciales desde 2004. De un tiempo a esta parte se han sucedido avances tecnológicos que afectan a la sistemática y la capacidad de las entidades aseguradoras de llevar a cabo el tratamiento e intercambio de información de forma más eficiente y segura, lo que permite abordar mejoras operativas, procedimentales, en el contenido de la declaración e ingreso de los recargos y en la información de los riesgos cubiertos por el CCS.

Dentro del nuevo proceso de declaración de recargos de las Entidades Aseguradoras hacia el Consorcio de Compensación de Seguros, han surgido nuevos requerimientos para las Entidades Aseguradoras que deberán modificar sus procedimientos y sus sistemas informáticos actuales.

Estos nuevos requerimientos emanan de la "*Resolución de 27 de marzo de 2018, de la Presidencia del Consorcio de Compensación de Seguros, por la que se aprueban los modelos de declaración e ingreso por vía electrónica de los recargos recaudados por las entidades aseguradoras."*

Modelos de declaración 10, 11, 20 y 50 (Se detallan en ANEXO al final del presente documento):

- Modelo 10 "Declaración y liquidación del recargo para la cobertura de riesgos extraordinarios, daños directos en los bienes y en las personas";
- Modelo 11 "Declaración y liquidación del recargo para la cobertura de riesgos extraordinarios, pérdidas pecuniarias";
- Modelo 20 "Declaración y liquidación de recargos en el seguro obligatorio de responsabilidad civil en la circulación de vehículos de motor;
- Modelo 50 "Declaración y liquidación del recargo destinado a financiar la actividad liquidadora de entidades aseguradoras".

En la citada resolución se indica que las Entidades deberán suministrar información detallada, relativa a las pólizas y recibos cobrados: esta información será la base para la preparación de los modelos de declaración 10, 11, 20 y 50 y su posterior envío y liquidación por parte de las Entidades Aseguradoras.

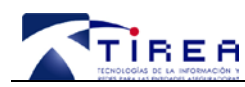

Se identifican 3 grandes Actividades en el proceso de declaración e ingreso de recargos por vía electrónica al CCS:

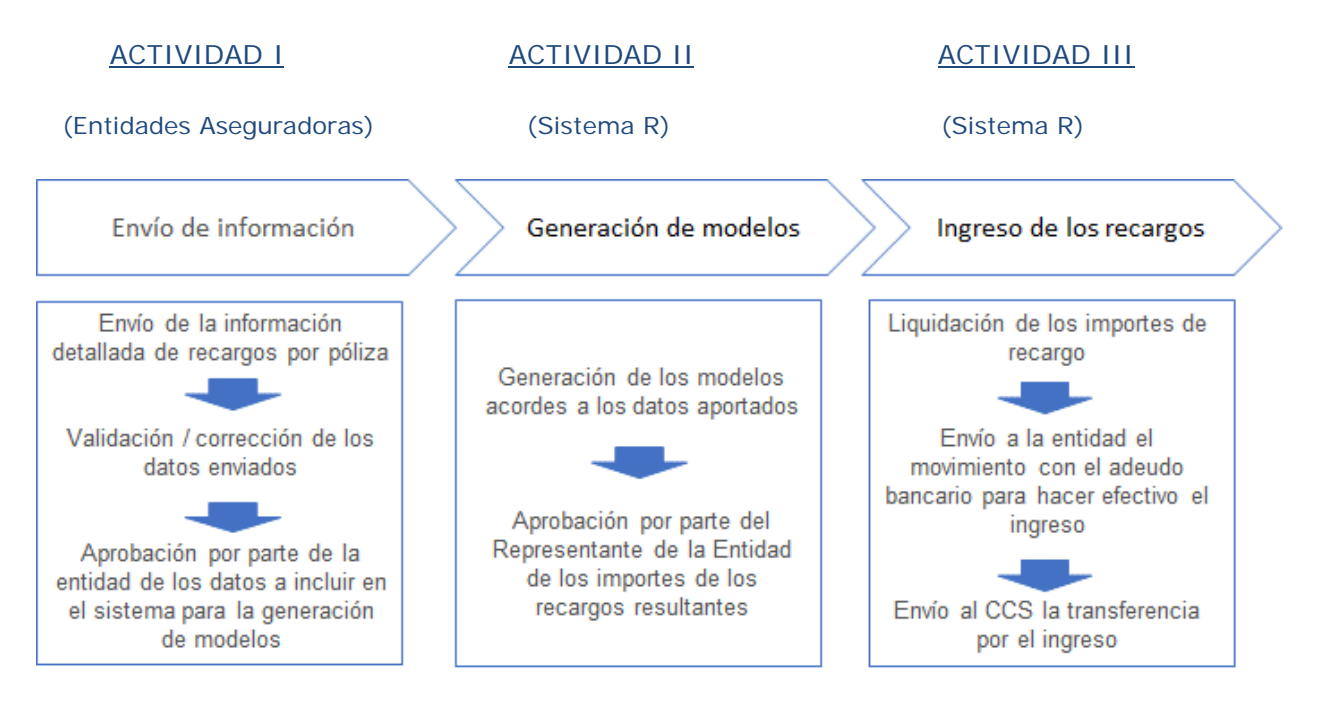

- Cada Entidad Aseguradora podrá enviar los datos de entrada al Sistema R mediante la transmisión de ficheros desde sus propias plataformas o a través de una carga individual de datos dentro de la interfase web del sistema R.
- De forma adicional, las entidades podrán cumplimentar a través de interfaz WEB, la carga de los datos para la presentación de los recargos asociados a las Cartas de Garantías, documentos que sustituyen a la póliza cuando se encuentra en proceso de negociación para su renovación.
- Todos los datos enviados con la información de pólizas y sus recargos deben de pasar correctamente el proceso de validación del Sistema R que verificará el contenido de los datos.
- $\triangleright$  Una vez que los datos enviados no contengan errores y se hayan superado las validaciones, se generará el borrador de los respectivos modelos de forma automática.
- El Representante Legal de la Entidad será la persona autorizada para realizar la aprobación de cada modelo para que se ejecuten a posteriori las actividades de ingreso del recargo al CCS. El Sistema R se encargará de emitir un recibo B2B a la cuenta bancaria de la Entidad para realizar los ingresos al CCS.
- $\rightarrow$  Asimismo, existirá un acceso Web en el que cada Entidad podrá revisar el resultado del procesamiento de los ficheros, así como los errores detectados si los hubiera.

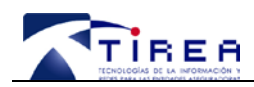

El alcance del presente documento se circunscribe a la Actividad I: "Envío de información", cuando este envío se realiza a través del envío de un fichero al sistema R. En el documento se detallan las especificaciones técnicas del fichero de aportación de movimientos de pólizas y recargos por parte de las Entidades Aseguradoras hacia el CCS, definiendo los procedimientos, formatos y estándares de comunicación, así como las validaciones que se aplicarán sobre los datos intercambiados.

No es objeto de este documento la descripción de las Actividades II y III, descripción que se incluirá en documentación que actualmente está en preparación y que se distribuirá una vez completada su elaboración. Dicha documentación tratará aspectos como:

- Cumplimentación, en el Sistema R, de datos de recargos de pólizas utilizando interfaz WEB.
- Cumplimentación, en el Sistema R, de datos de recargos de Cartas de Garantía utilizando la interfaz WEB.
- Generación de Modelos:
	- Agregaciones de Recargos.
	- Cálculo de las comisiones por la aprobación de modelos dentro de los plazos establecidos.
- Procedimiento de aprobación de Modelos por el Representante de la Entidad.
- $\triangleright$  Procedimiento de ingreso:
	- o Generación del adeudo B2B a la Entidad por el importe de los modelos aprobados por el Representante.
	- o Generación de las transferencias al CCS para el ingreso de los modelos aprobados por el Representante de la Entidad.
- Comunicación al CCS/Entidades de los datos asociados a facturas que deben emitir las Entidades derivadas de las comisiones aplicadas a los ingresos de los recargos en el Consorcio cuando su aplicación proceda.
- Otros ….

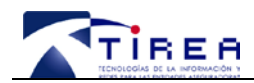

# **4. Conceptos básicos**

#### **¿Quién debe enviar los recargos?**

- Los datos los tendrá que aportar siempre la Entidad Aseguradora que emite la póliza. Pueden darse casos (p.e. Coaseguro ó Pólizas por Tramos) donde las diferentes Entidades informarán de los datos de póliza que se correspondan con los riesgos asumidos por cada una de ellas.
- No se permitirá el envío parcial de la información por diferentes usuarios que no ostenten la cualificación suficiente dentro de las autorizaciones del sistema. Las informaciones en el tiempo de una misma póliza las tiene que enviar la propia Entidad Aseguradora a la que pertenece.

#### **¿Qué se informa?**

 $\triangleright$  Las Entidades deberán suministrar información detallada relativa a sus movimientos, datos de la póliza (capitales, recargos) y de su evolución en el tiempo (intereses de fraccionamiento, suplementos, suspensiones de efecto…) tal y como indica el gráfico siguiente:

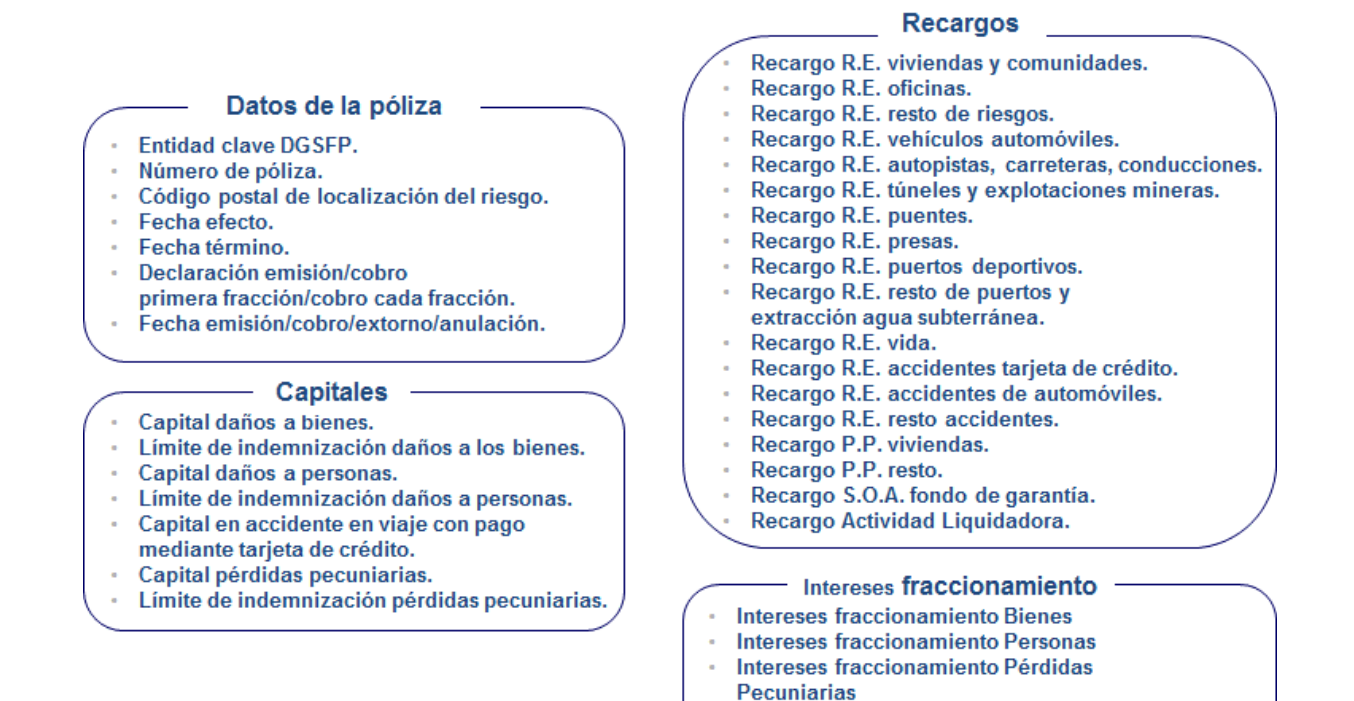

 El dato aportado de los recargos para cada una de las pólizas es responsabilidad de las Entidades Aseguradoras.

Intereses fraccionamiento S.O.A.

Intereses fraccionamiento A.L.

fondo de garantía

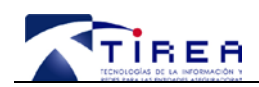

- $\triangleright$  Se identifican a continuación los diferentes movimientos de póliza que motivan el envío de datos al Sistema R:
	- *Emisión de póliza*: Cuando la Entidad emita una nueva póliza que conlleva un recargo al CCS.
	- *Renovación de póliza:* En cada uno de los periodos de renovación de la póliza emitida que conlleve un recargo al CCS.
	- *Suplemento de póliza:* Cuando se genere un suplemento que pueda alterar los recargos declarados por la emisión o renovación de su póliza asociada.
	- *Anulación de póliza sin extorno:* Supondrá la declaración de la póliza existente que se anula, y no conlleva un extorno, por no implicar una devolución de importes al tomador.
	- *Anulación de pólizas con extornos:* Supondrá la declaración de la póliza existente que se anula, y conlleva un extorno, por implicar una devolución de importes al tomador.
	- *Suspensión de una póliza:* Cuando se produce una suspensión temporal de la vigencia de una póliza, y este hecho no modifica la información de los recargos notificados al CCS (sólo afecta al periodo de vigencia de aseguramiento).
	- *Rehabilitación de una póliza:* Cuando se produce la rehabilitación de una póliza suspendida temporalmente, y este hecho no modifica la información de los recargos notificados al CCS (sólo afecta al periodo de vigencia de aseguramiento).
	- *Otras situaciones:* También se enviarán al Sistema R a modo informativo, otros datos de las pólizas que por su naturaleza no generan recargos al CCS, pero sí conllevan información en otros campos distintos.
	- Habrá movimientos que generen recargos económicos y otros movimientos de carácter únicamente informativos, lo cuales no generen nuevos recargos, tan solo los califican.
	- Localizaciones de situaciones de riesgo
		- En el caso de pólizas con varias situaciones de riesgo localizados en distintos municipios, la Entidad Aseguradora cumplimentará el fichero de información para cada localización de riesgo. En su defecto, incluirá la información agregada en la localización en la que se concentre mayor volumen de capitales asegurados.
		- Se aplicarán las reglas de localización del riesgo previstas en el artículo 8.3 de la Ley 20/2015, de 14 de julio, entendiéndose hechas a los términos municipales, a través de los códigos postales, las referencias que en él se hacen a los Estados miembros.

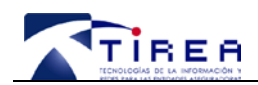

- $\triangleright$  Las pólizas de colectivos se pueden informar dependiendo del tipo:
	- Aquellas que se ofrecen con condiciones similares a un colectivo pero que se formalizan en pólizas individuales por individuo/elemento. Estas pólizas no tienen ninguna diferencia en la declaración, por parte de cada Entidad, con respecto al resto de pólizas en cartera.
	- Las que amparan a un colectivo de personas o elementos (por ejemplo vehículos) dentro de la misma póliza, identificando de forma inequívoca a cada elemento que se da de alta o de baja. Una vez dada de alta la póliza a la emisión o a la renovación, se irán emitiendo suplementos de la póliza principal por el importe neto del recargo total correspondiente a las altas y las bajas en cada periodo a medida que se vayan produciendo. Estos suplementos serán los que haya que declarar en el sistema R.

#### **¿Cómo se informa?**

- $\triangleright$  Las Entidades Aseguradoras pueden optar por declarar los recargos, enviando los movimientos que generan recargos a fecha de cobro (declaración al cobro) o, excepcionalmente, a fecha de efecto del movimiento (declaración a la emisión).
- La elección de "declaración a la emisión", en cuanto la fecha para realizar las declaraciones por parte de Entidad es previa al cobro, deberá ser comunicada al CCS. La Entidad tendrá que enviar los recargos con ese criterio que no será variado salvo comunicación previa al CCS.
- Los datos a declarar se corresponderán con los movimientos de las pólizas (por recargos cobrados o emitidos con comunicación previa), ocurridos dentro del periodo de liquidación y anteriores.
- $\triangleright$  Información de la cuantía de los recargos (ingreso completo o ingreso parcial).

Los recargos pueden pagarse en su totalidad o de forma fraccionada según:

- *Ingreso completo:* No hay fraccionamiento en el ingreso del recargo.
	- $\checkmark$  No se considerará ingreso fraccionado, si el importe del recargo asociado al movimiento de la póliza se abona y se informa en su totalidad. Aun cuando se haya fraccionado el pago de la prima asociada, es posible declarar la totalidad del recargo con el primer recibo de prima.
- *Ingreso parcial:* Sí hay fraccionamiento del recargo.
	- La Entidad declarará la parte de recargo cobrada, y no debería fraccionar los datos de capitales ni límites. Esta situación sólo se podrá producir si la entidad ha escogido realizar las declaraciones a fecha de cobro.

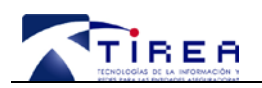

- Además, la Entidad Aseguradora ha debido comunicar al CCS que va a efectuar fraccionamiento en alguno de sus recargos, ramos o productos, y hacerlo constar en sus bases técnicas.
- La información detallada que se establece en la "*Resolución de 27 de marzo de 2018, de la Presidencia del Consorcio de Compensación de Seguros, por la que se aprueban los modelos de declaración e ingreso por vía electrónica de los recargos recaudados por las entidades aseguradoras*", se hará llegar al sistema 'R' a través de un fichero con formato predefinido, que se detalla en los capítulos siguientes.

## **¿Cuándo se informa?**

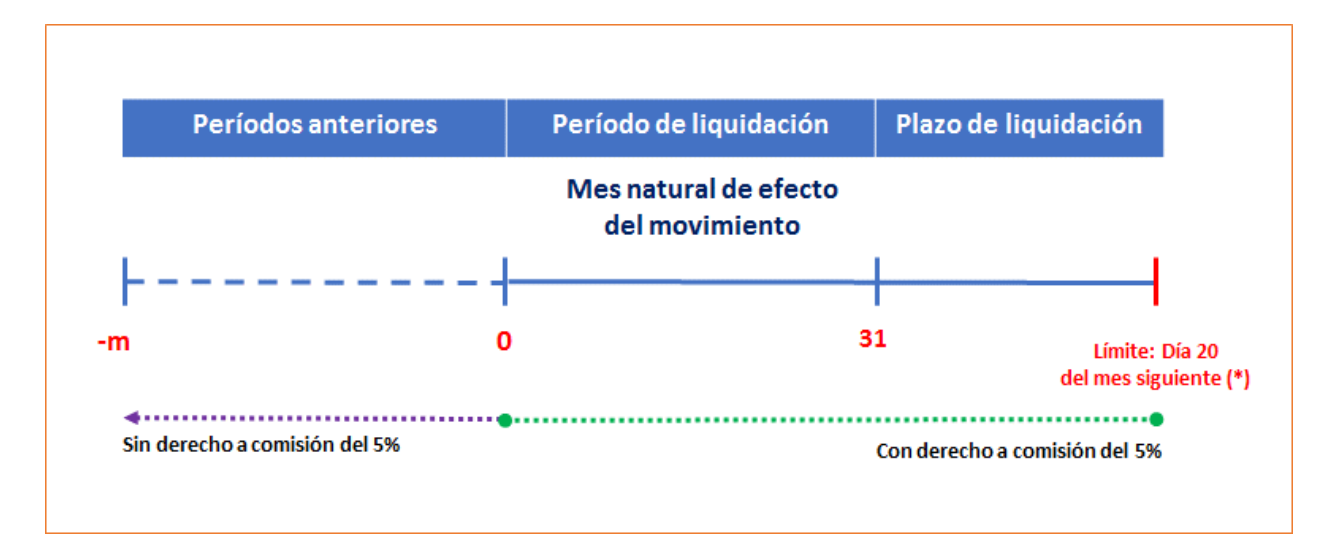

La periodicidad y plazos de presentación de la información se regirán por las siguientes pautas:

- La periodicidad de los envíos de los ficheros con la información detallada a liquidar será mensual para todos los recargos. El periodo de liquidación corresponde con el mes natural de efecto de los movimientos de la póliza y el plazo de liquidación corresponde desde el día 1 al día 20 del mes siguiente, plazo en el que la Entidad Aseguradora está obligada a declarar los recargos.
- Los ficheros deben estar enviados al Sistema R y validados por el Sistema R, con el tiempo suficiente para poder cumplir con los plazos de presentación establecidos para la aprobación y autorización del ingreso de los recargos por el Representante de la Entidad:
	- A efectos de descontar la comisión de cobro de los recargos en los Riesgos Extraordinarios, la aprobación de la declaración habrá de efectuarse dentro del horario de disponibilidad del Sistema R durante el período de liquidación o antes de finalizar el plazo de liquidación.
	- El plazo de liquidación se establece como límite hasta las 23:59 del día 20 del mes siguiente a la fecha de efecto del movimiento de cada póliza. Las presentaciones que ocurran después del límite mencionado no tendrán derecho a descontar la comisión de cobro de los recargos en los Riesgos Extraordinarios (\*).

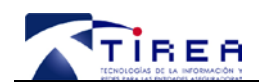

**Código: Fecha: Versión:**

- El Sistema R mantendrá archivada la fecha de aprobación de los modelos por parte del Representante de la Entidad Aseguradora ante el CCS, y que, a todos los efectos, constituye la fecha de presentación de la declaración.
- Igualmente, el Sistema R mantendrá archivada la fecha de los ingresos efectuados correspondientes a cada modelo.
- La aprobación de los modelos a todos los efectos, efecto formal de la declaración y derecho a la comisión de cobro, estará condicionada al buen fin de la operación del ingreso del recargo al Consorcio. La declaración sin ingreso no es factible. La devolución o incidencia en el adeudo del cargo a la entidad e ingreso al Consorcio anulará por completo la presentación efectuada y los derechos inherentes.
- Si el último día del plazo de liquidación fuese inhábil, no se prorrogará el plazo de presentación hasta el inmediato hábil (\*).
- El Sistema mostrará la información resultado del proceso de validación de los datos enviados por las Entidades para su corrección en caso de no cumplir con los controles y validaciones establecidos.

(\*) La fecha de presentación está pendiente de confirmar por la próxima Resolución relativa al procedimiento y plazo de declaración de los recargos. Dicha Resolución será publicada por el CCS.

#### **Generación de los Modelos**

Aunque no es objeto del presente documento, a continuación y con carácter meramente informativo, se detallan diferentes cuestiones acerca de los modelos.

El cálculo de agregación y generación de los modelos se incorpora dentro de la funcionalidad que ofrece el Sistema 'R', de forma que las entidades envían la información detallada y será el sistema quien genere los modelos, simplificando el proceso a las Entidades Aseguradoras.

En este apartado se describen los distintos riesgos con recargo obligatorio a favor del Consorcio, según determina su Estatuto Legal.

Ramos de seguro con recargos a favor del consorcio.

En el cuadro siguiente se detallan los ramos de seguro sujetos, y el modelo en el cuál debe efectuarse la declaración-liquidación al Consorcio.

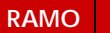

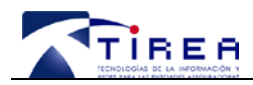

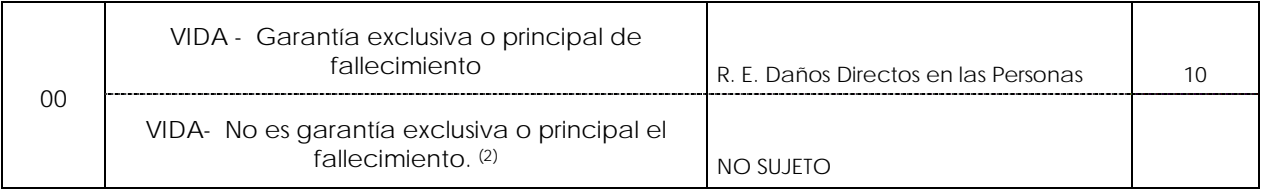

(1) La clasificación de los riesgos por ramos en el seguro directo distinto del seguro de vida es la establecida por la Ley de ordenación, supervisión y solvencia de las entidades aseguradoras y reaseguradoras.

La numeración de ramos y el código asignado por el Consorcio en los modelos de declaraciónliquidación no tienen el mismo significado y por ello son diferentes.

(2) Seguro de Vida que no garantiza principalmente el riesgo de fallecimiento. Se entiende que una póliza de seguro de Vida garantiza principalmente el riesgo de fallecimiento si el capital en riesgo sobrepasa en algún momento de la vida de la póliza el 25 por 100 de la provisión matemática que la entidad aseguradora que hubiese emitido la póliza debe de tener constituida de conformidad con la normativa reguladora de los seguros privados.

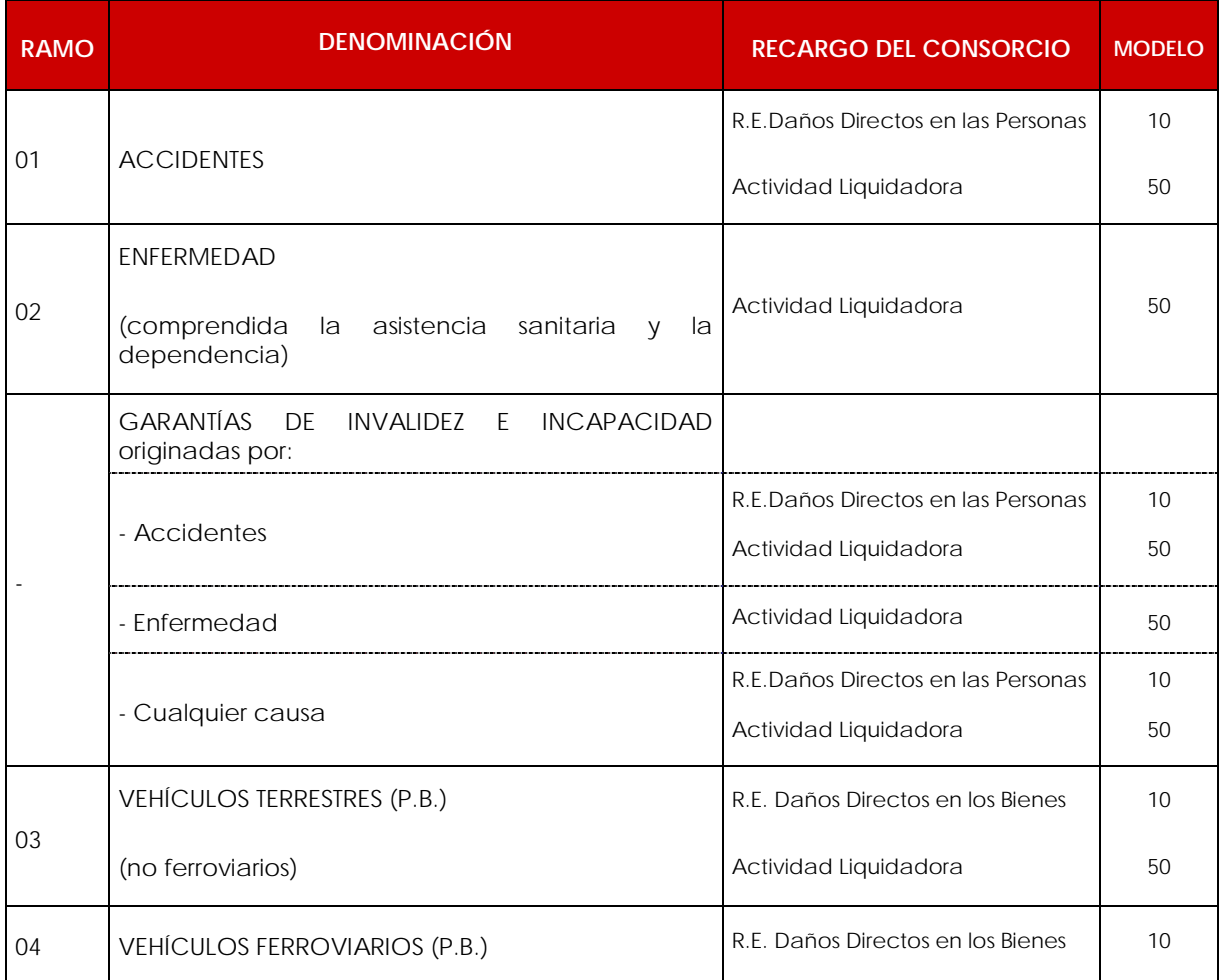

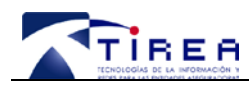

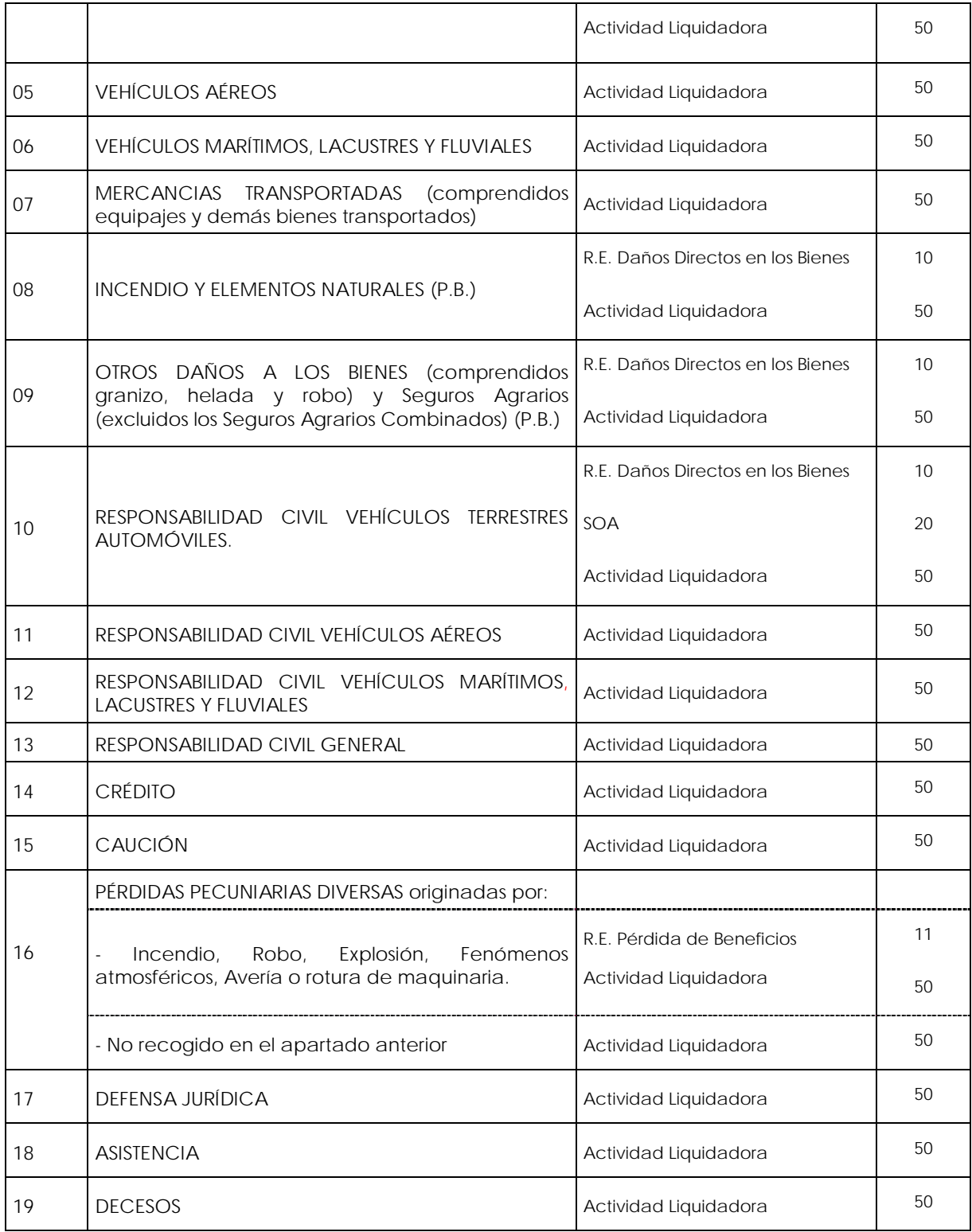

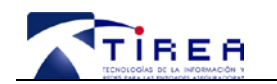

Glosario de abreviaturas para el cuadro:

- R.E.: RIESGOS EXTRAORDINARIOS.
- Actividad Liquidadora: RECARGO DESTINADO A FINANCIAR LA ACTIVIDAD LIQUIDADORA DE ENTIDADES ASEGURADORAS.
- S.O.A.: SEGURO OBLIGATORIO DE RESPONSABILIDAD CIVIL EN LA CIRCULACIÓN DE VEHÍCULOS A MOTOR.
- P.B.: POSIBILIDAD DE INCLUIR COBERTURA DE PÉRDIDA DE BENEFICIOS EN RIESGOS EXTRAORDINARIOS.

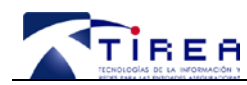

# **5. Ficheros enviados vs. Modelos generados y aprobados**

El envío de un fichero con la información detallada de las pólizas, por parte de una Entidad Aseguradora, puede generar n modelos diferentes en función del tipo de modelo (10,11, 20 y 50) y de la fecha de cobro / emisión de las pólizas que se declaran (enmarcadas en el plazo de liquidación o con fechas con periodos anteriores al de liquidación).

Solo podrá existir un fichero en proceso (envío y validación del fichero) para la generación de modelos en un periodo de declaración.

Se pueden realizar varios procesos en un período de declaración, siempre que el envío procesado previamente haya sido presentado formalmente y aprobado por el Representante de la compañía. Los envíos posteriores una vez presentado un modelo en un periodo generarán una presentación y liquidación adicional.

En el caso de haberse recibido varios ficheros y no haberse efectuado la aprobación de los modelos, el Sistema R asumirá que el último fichero cargado es el válido. Cada vez que la Entidad Aseguradora envíe un fichero nuevo se reemplazará el anterior.

El tratamiento de más de un envío al mes por entidad será el siguiente:

- $\triangleright$  Si el envío anterior se ha procesado y los modelos se han generado y han sido aprobados en su conjunto (todos) por el Representante de la Entidad Aseguradora, el intercambio y tratamiento del fichero siguiente desencadenará una nueva presentación generando nuevos modelos.
- $\triangleright$  Si se ha realizado un envío de fichero anterior y no se han generado y aprobado los modelos en su conjunto (todos), el envío del fichero siguiente será por la totalidad y sustituiría al anterior.

La aprobación conjunta, de los modelos generados a partir de un fichero, por parte del Representante de la Entidad Aseguradora generará de forma automática la emisión de un recibo de adeudo a la Entidad por el valor del sumatorio de los modelos que hayan resultado POSITIVOS.

Los modelos cuyos resultados hayan sido NEGATIVOS o CERO quedarán generados en el Sistema R pero no generarán "per se" orden de adeudo ni de abono.

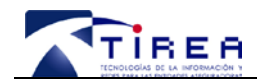

# **6. Fichero de Aportación de Pólizas y Recargos**

## **Formato y transmisión del fichero**

El formato utilizado será el formato de fichero plano estándar con campos de longitud variable delimitados por un separador "~".

Estos ficheros deben cumplir los siguientes requisitos:

- Se utilizará la codificación "ISO-8859-15".
- En los ficheros vendrá un registro por cada línea (movimiento).
- Cada registro debe llegar ordenado por número consecutivo y ascendente de movimiento.

Siguiendo con los medios habituales de comunicación y conectividad con las Entidades Aseguradoras, la transmisión de ficheros se podrá realizar vía File Transfer Protocol (FTP) o por Editran según las preferencias de cada entidad.

No se permitirán envíos de ficheros por cualquier otro medio telemático.

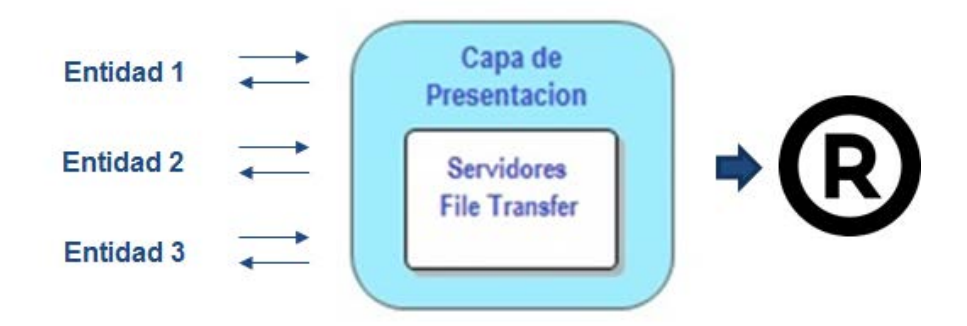

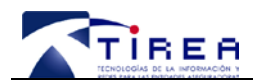

#### **Consideraciones sobre el fichero y sus datos**

- Las Entidades deben garantizar la autenticidad, consistencia, coherencia, unicidad y completitud de los datos que envíen.
- Los controles a los campos se limitarán a validaciones de formato, (por ejemplo: errores de estructura, campos obligatorios con contenido, tipo de campos alfanuméricos o numéricos, etc) y a validaciones de coherencia de información (p.e. Movimientos de tipo informativos que no aceptan campos de recargos informados, etc.).
- No se realizarán validaciones de coherencia de movimientos del ciclo de vida de las pólizas, es decir, no se controlará la coherencia de la información enviada en el momento de su recepción (p.e.: suplementos sin primera comunicación de póliza, dos notificaciones de cartera sobre la misma póliza que modifiquen sustancialmente los datos sin envío de ningún suplemento, etc.).
- Los errores serán de tipo INVALIDANTE o INFORMATIVO. Los Invalidantes impiden el tratamiento del fichero y los Informativos son, como su nombre indica, meramente de aviso.
- Cada envío de datos contendrá el respectivo detalle de errores que será verificado por el sistema. De existir errores de formato o de primera validación se rechazará el envío completo, de forma que no se realizará la generación del modelo hasta que:
	- o La Entidad Aseguradora corrija los errores dentro del fichero.
	- o La Entidad Aseguradora elimine dentro del fichero los registros que han generado error.
- El hecho de no enviar los datos cronológicamente no será un motivo de rechazo para el cálculo de los recargos.
- $\triangleright$  No se permiten modificaciones sobre declaraciones ya presentadas y habiéndose generados y aprobados sus modelos correspondientes. Sera necesario la realización de otro proceso de presentación con los datos modificados y/o los recargos complementarios.
- El Sistema R devolverá una lista de errores "tipo" producidos y la numeración de las filas (registros) en los que se encuentra el error detectado dentro del fichero.
- Visualización de errores:
	- Cuando finalice el proceso de carga y validación, el sistema R devolverá un informe de resultado.
	- Igualmente el Sistema R generará un fichero de errores (fichero con la información de los registros erróneos, que contenga todos los datos de cada registro analizado junto con el código de error resultante).
- El Impuesto sobre el Valor Añadido se deducirá en los modelos de liquidación correspondientes (Modelo 10 y Modelo 11), por la gestión de la comisión de cobro del 5% (cinco por ciento).

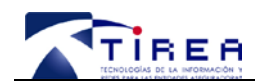

- Son excepción las Entidades Aseguradoras no establecidas en España y que operan en régimen de Libre Prestación de Servicios (LPS), a quienes no se efectuará la repercusión del Impuesto sobre el Valor Añadido en la liquidación, deduciendo de los recargos únicamente la comisión de cobro.
- Se utilizarán los siguientes tipos de datos:
	- (A) Alfanumérico.
	- (N) Numérico tomando en cuenta su signo de forma que:
		- o Los números con signo positivo NO deben informarse con el signo "+"
		- o Los números con signo negativo SI deben informarse con el signo "-"
	- (F) Fecha con formato "AAAAMMDD" sin espacios ni separadores (Año: AAAA, Mes: MM, Día: DD).
	- Los campos obligatorios que no lleguen informados devolverán un error de formato y serán invalidantes.
	- Restricción al tipo alfanumérico:
		- $\checkmark$  Sólo se admitirán los siguientes caracteres: letra A-Z (incluida la Ñ) y números.
		- $\checkmark$  No se admiten blancos ni espacios.
		- $\checkmark$  Dentro del valor de los campos no se permiten caracteres especiales, por ejemplo:

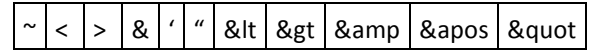

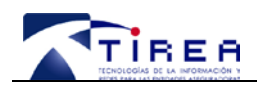

# **7. Estructura de campos del fichero**

Incluye todos los campos relativos a los movimientos de pólizas y sus respectivos recargos descritos con las siguientes columnas:

- Nº Campo: Código numérico que identifica cada campo
- Campo: Nombre del campo
- Alias: Identificador técnico del campo
- Long: Longitud del campo
- Oblg: Obligatoriedad del campo
- Tipo: Tipo de dato
- Tipo movto: Tipo de movimiento aceptado
- Descripción: Descripción resumida del campo

La estructura de la cabecera del fichero de aportación de pólizas y recargos se indica a continuación:

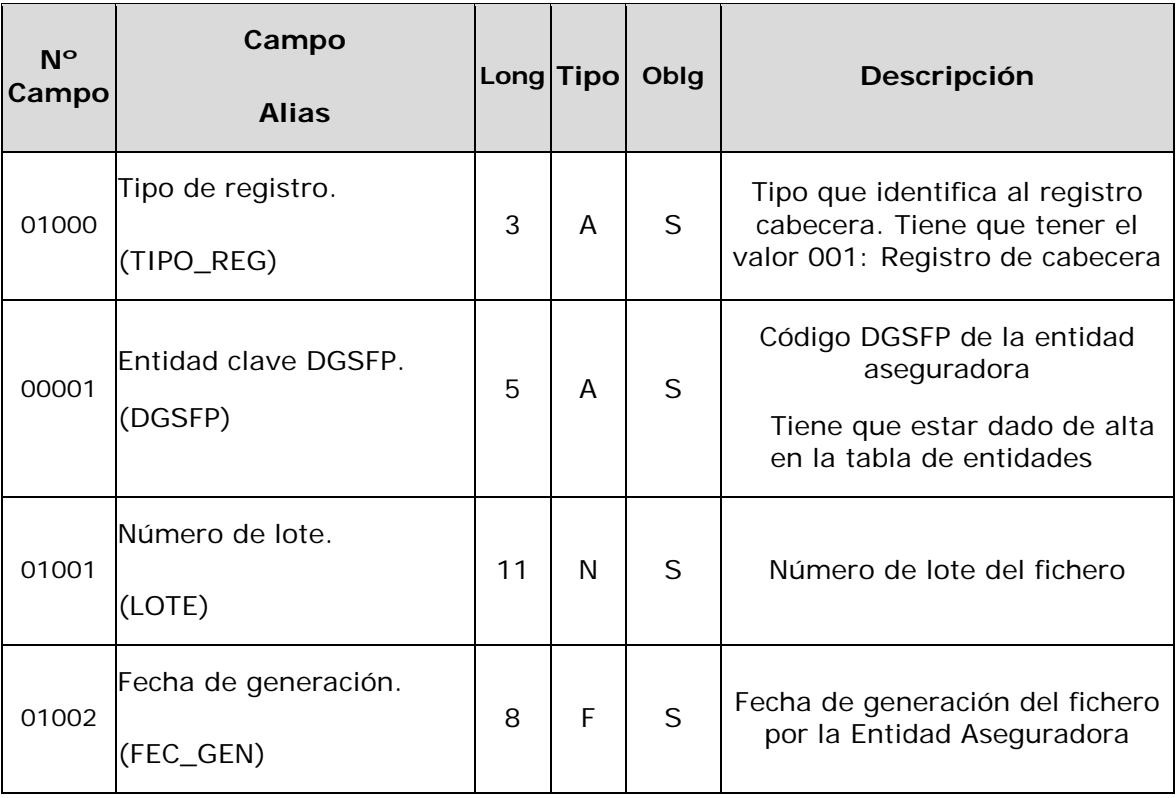

#### **CABECERA DEL FICHERO**

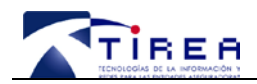

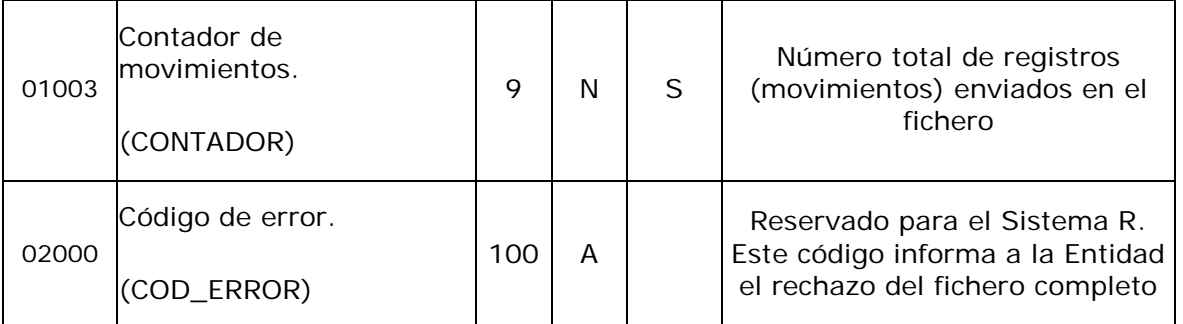

La estructura de los movimientos del fichero de aportación de pólizas y recargos se indica a continuación:

#### **CABECERA DEL MOVIMIENTO**

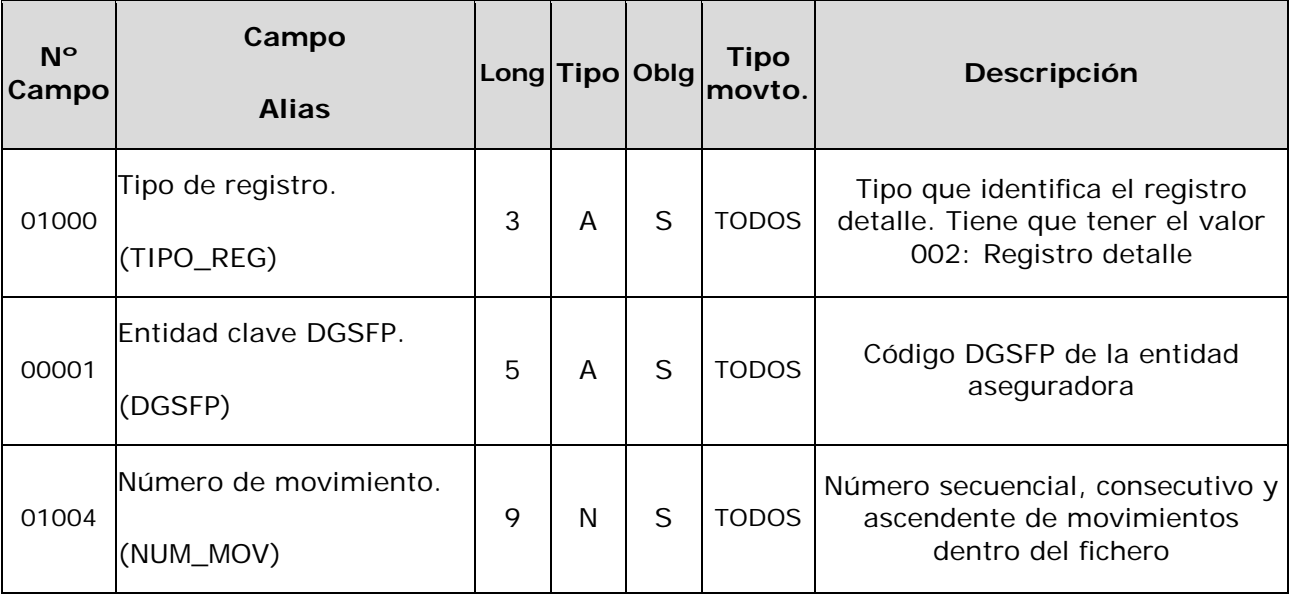

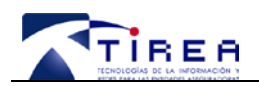

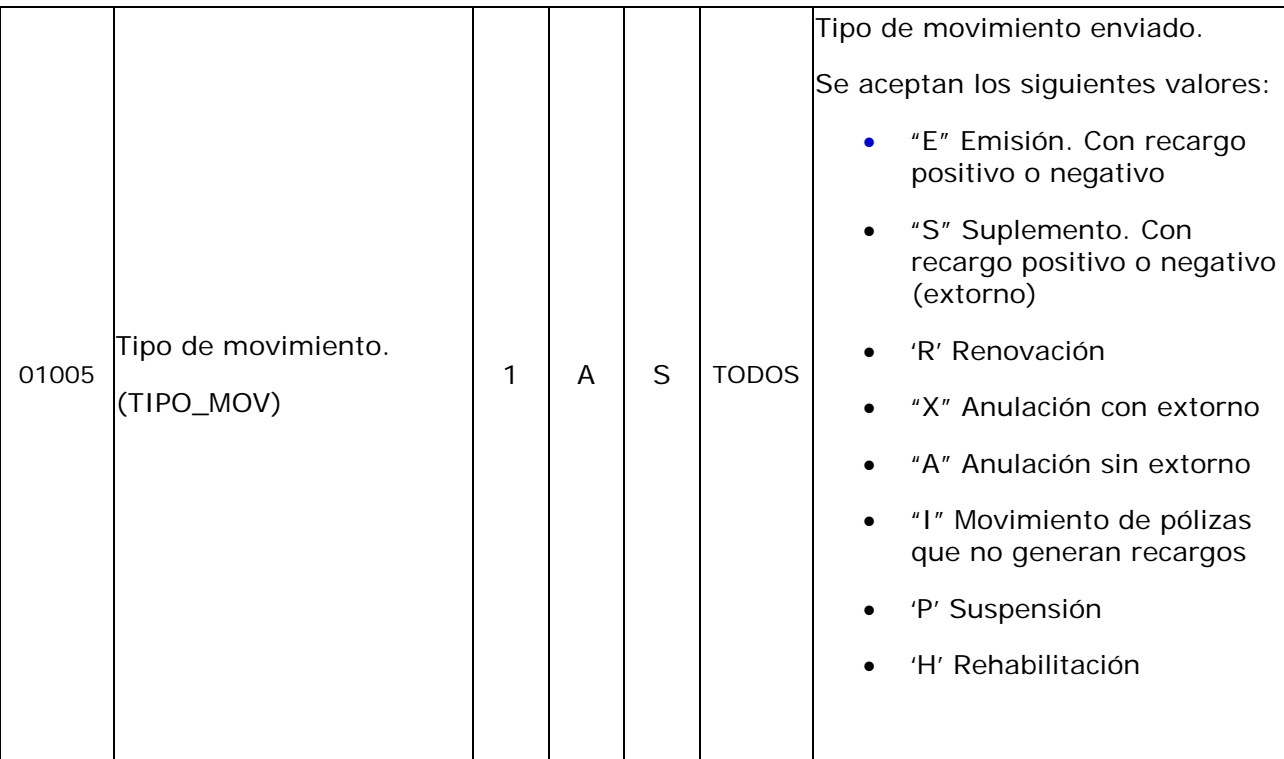

## **DATOS DE LA POLIZA**

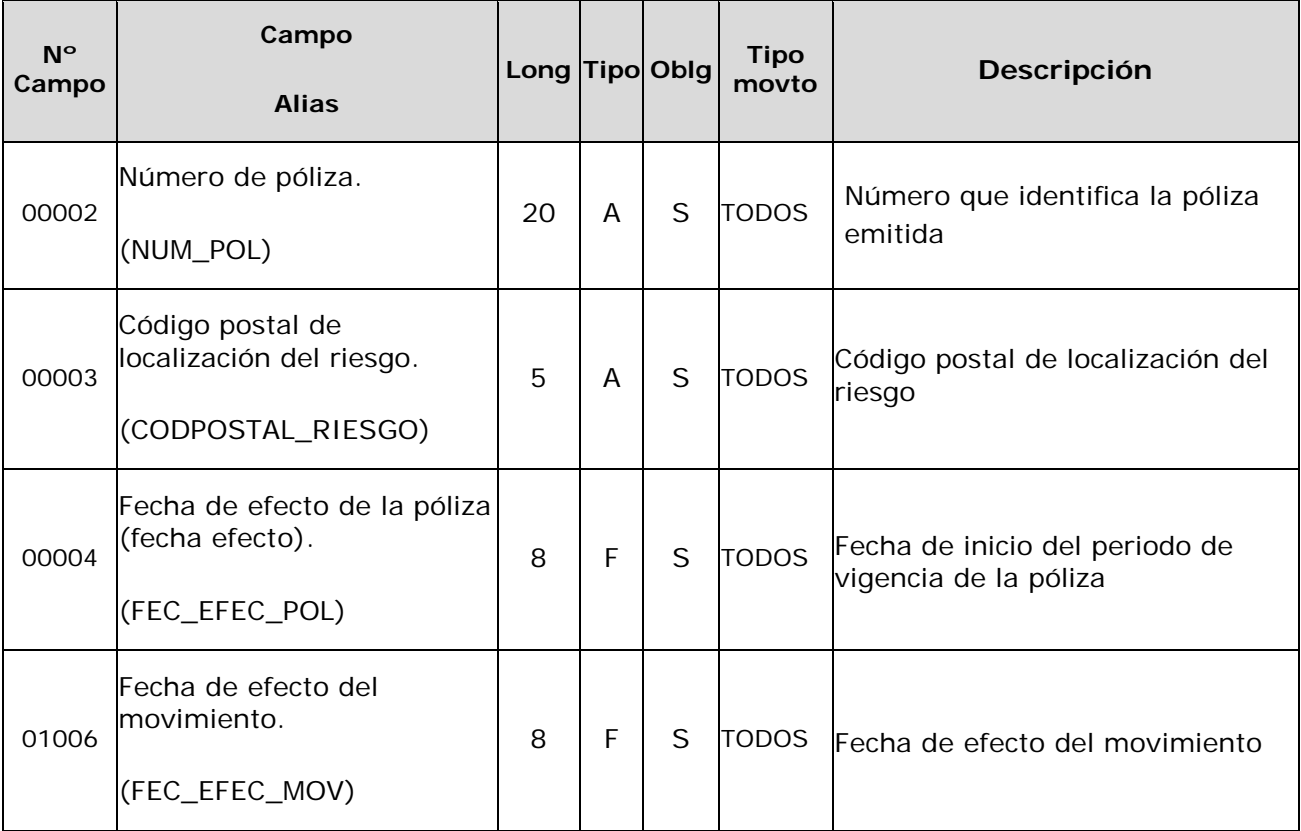

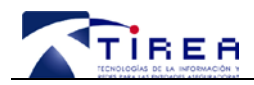

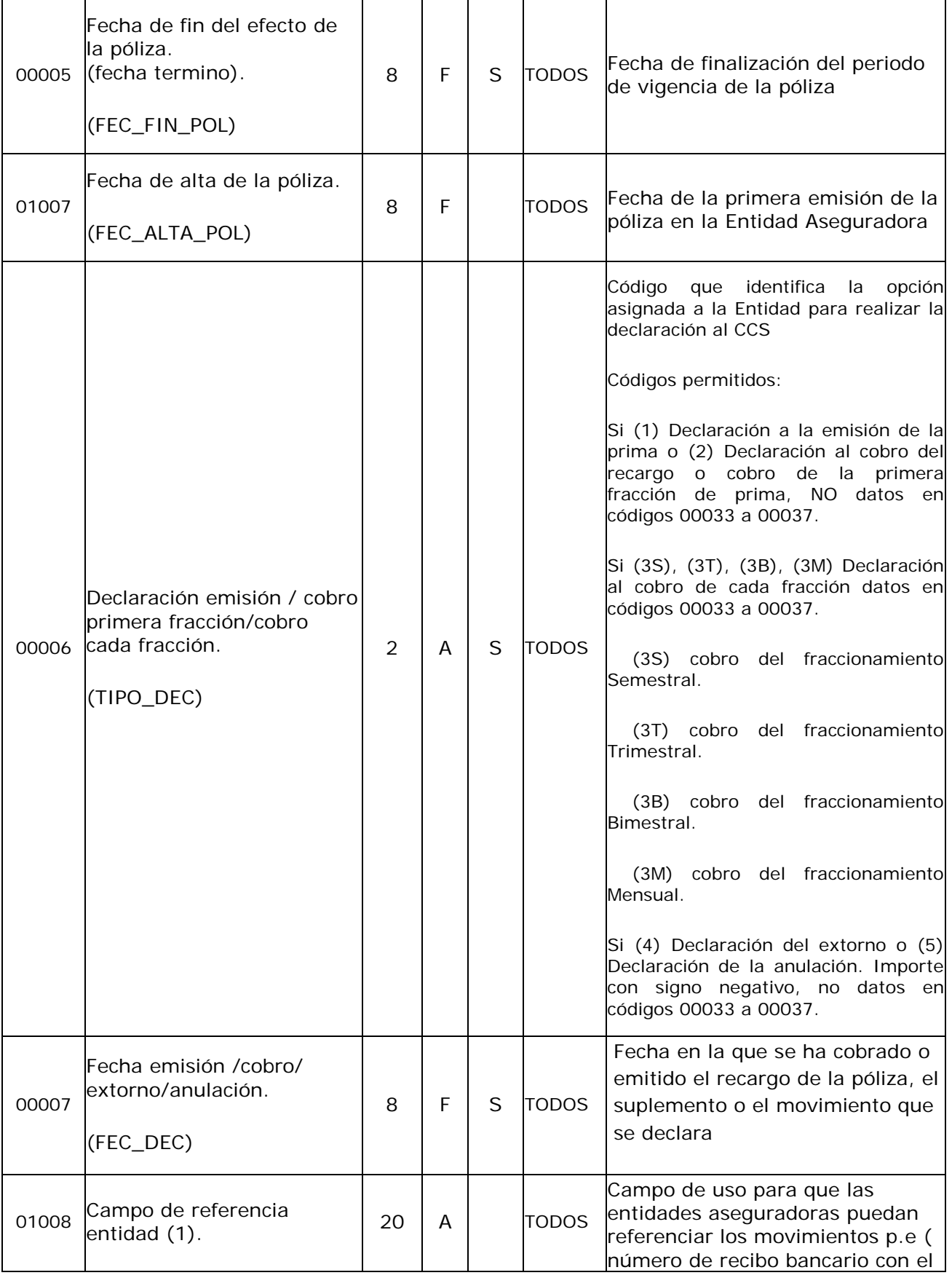

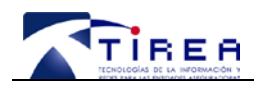

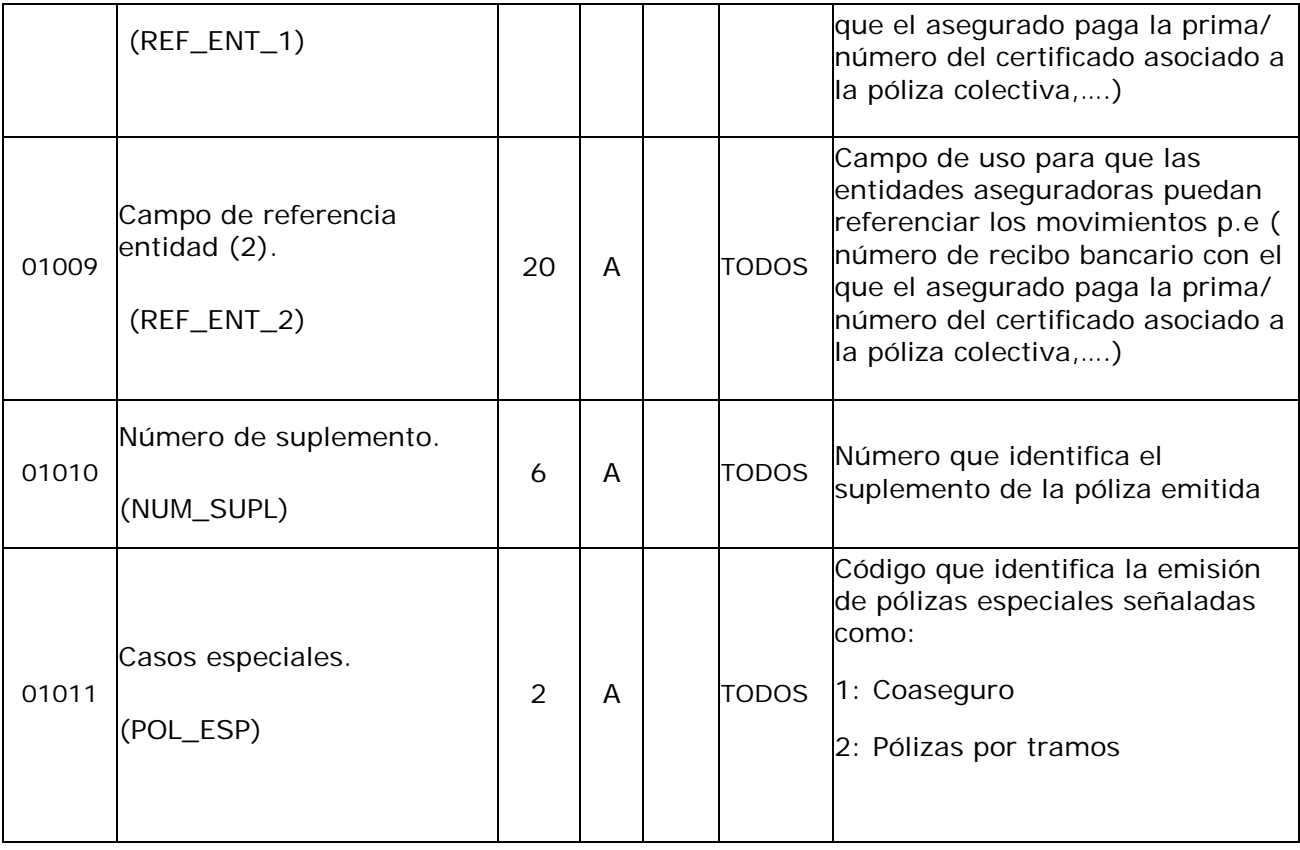

## **DATOS DE CAPITALES**

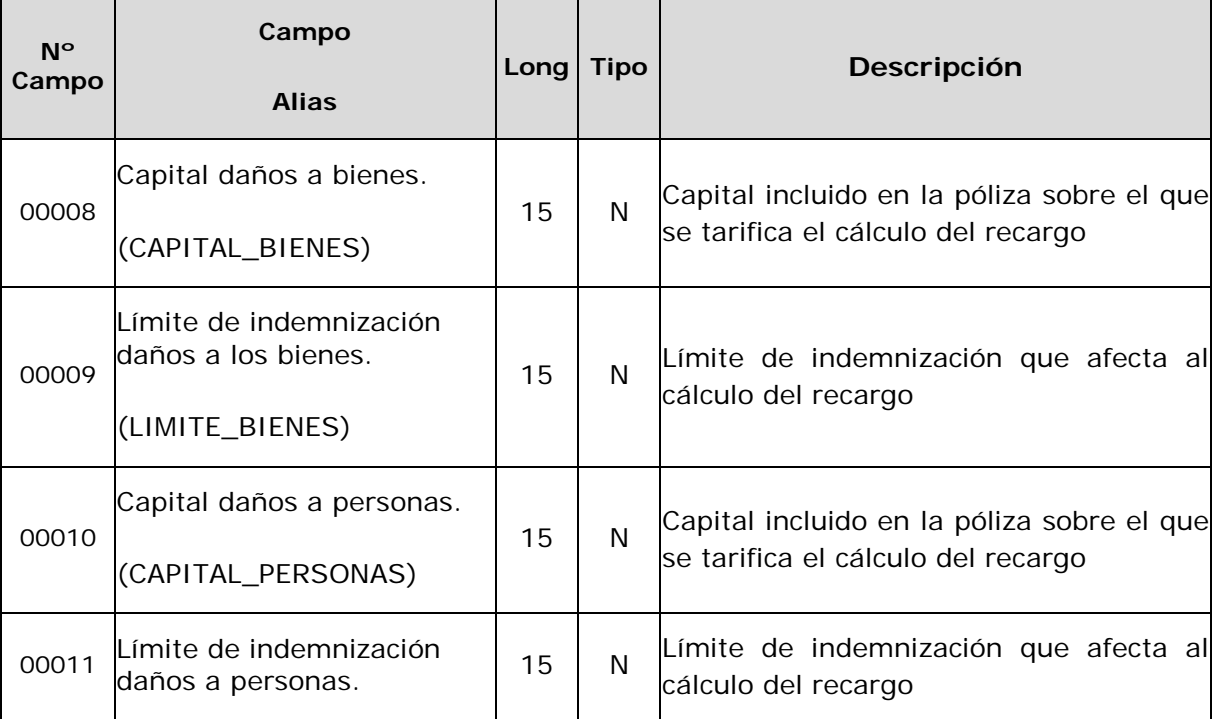

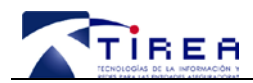

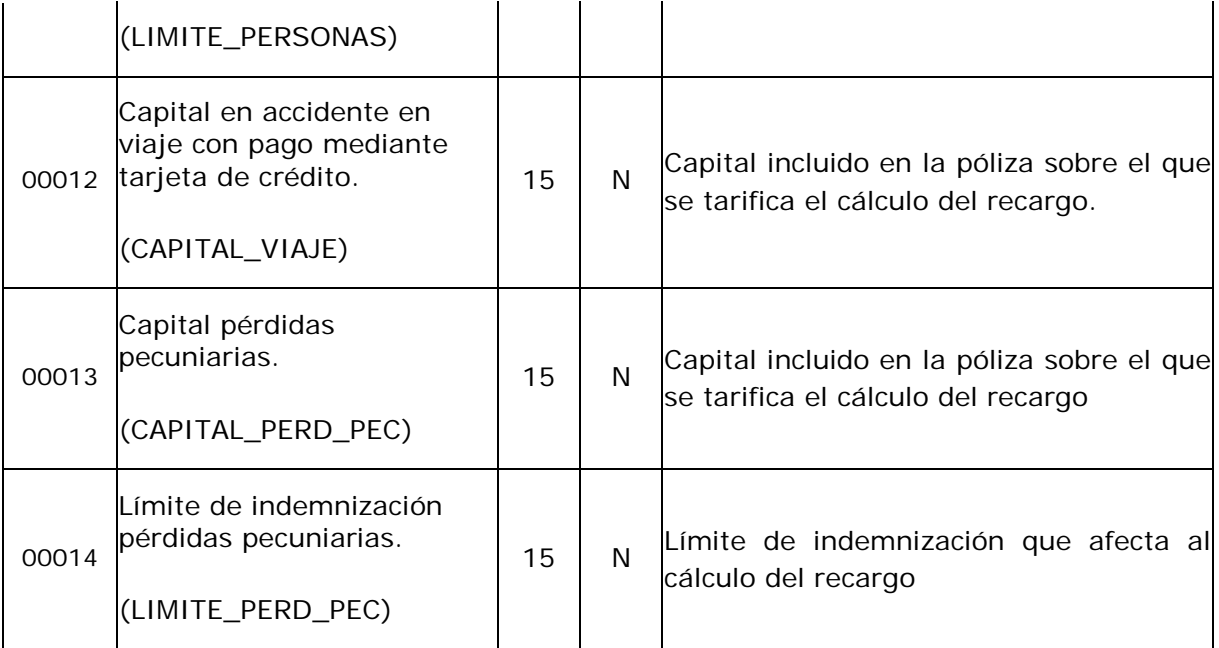

## **DATOS DE RECARGOS**

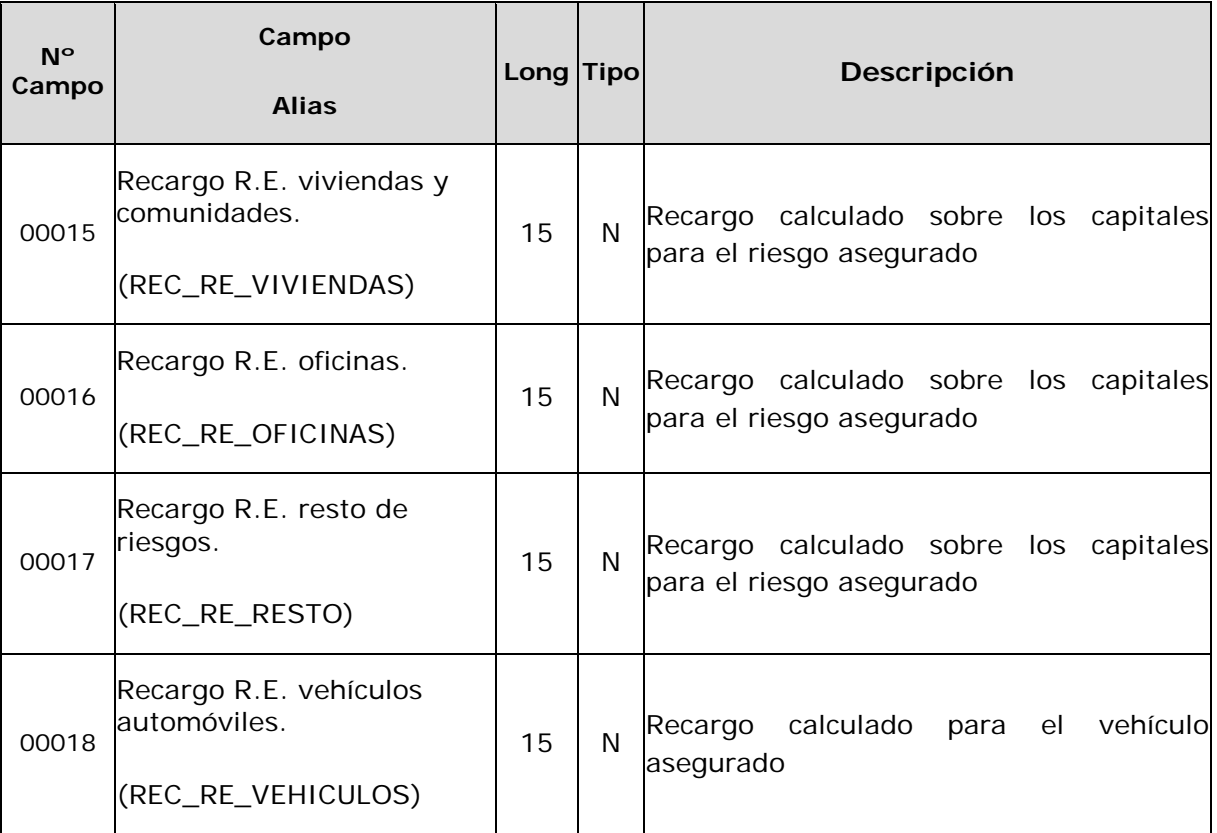

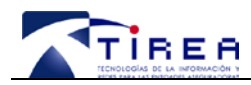

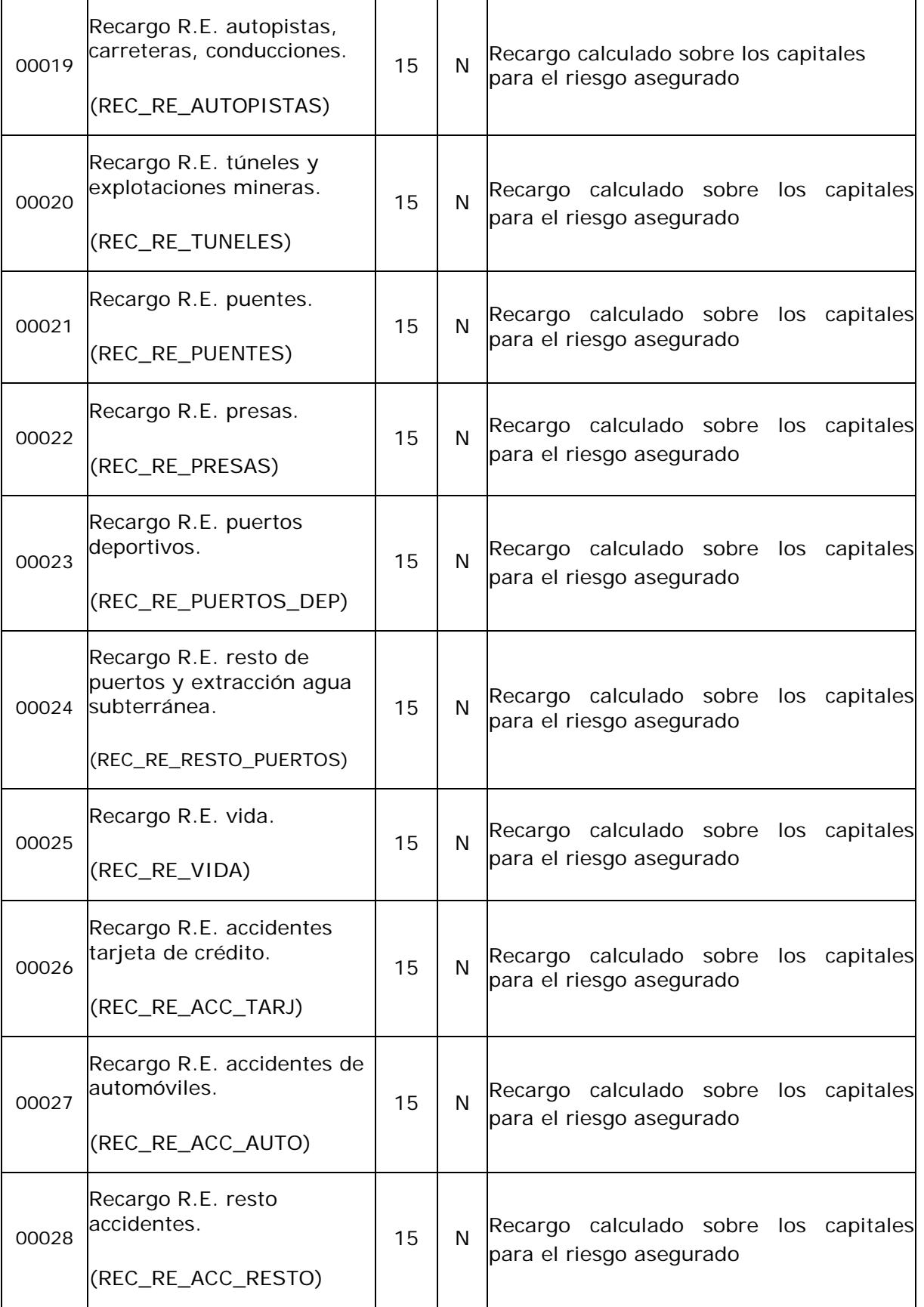

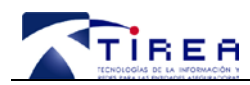

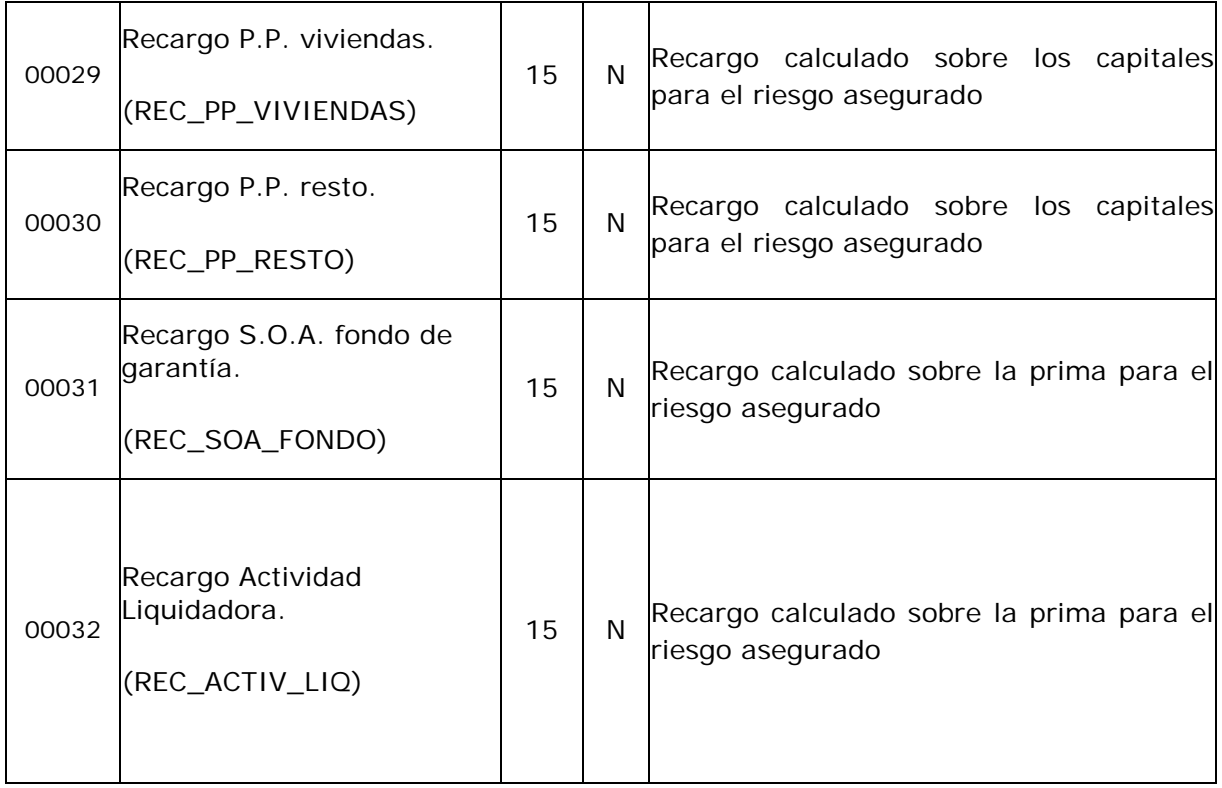

### **DATOS DE INTERESES DE FRACCIONAMIENTO**

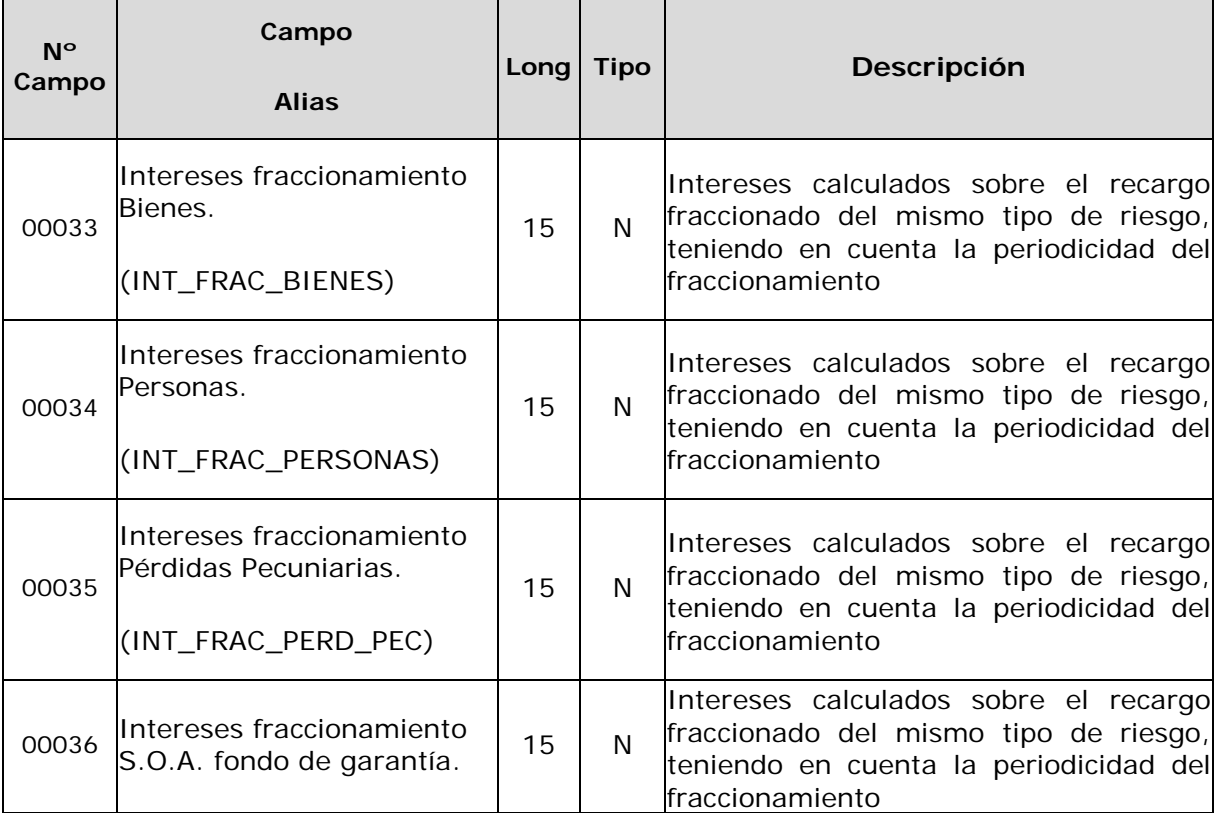

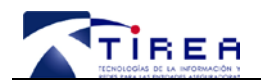

**Código: Fecha: Versión:**

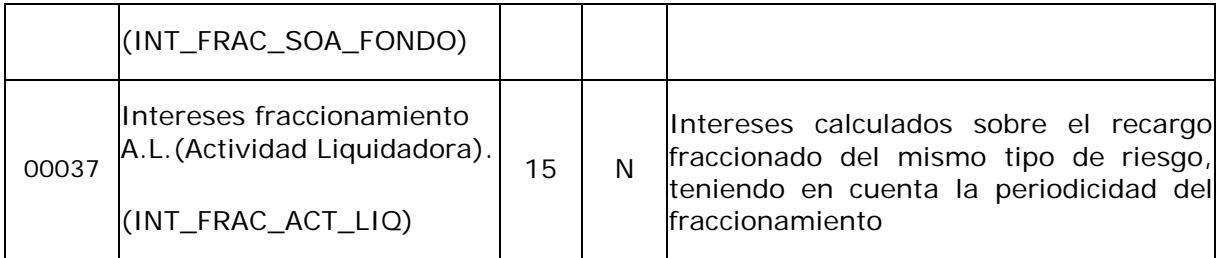

### **ERRORES**

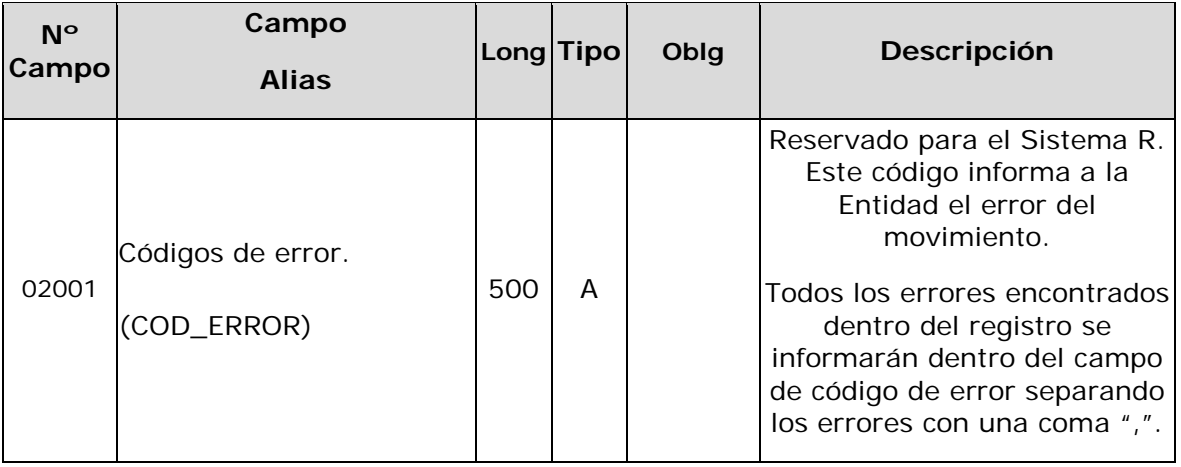

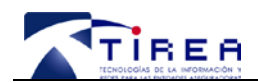

# **8. Validaciones y controles sobre los campos**

## *8.1. Validaciones de carácter general*

#### **Validaciones de Estructura**

Se validará que la estructura del fichero se corresponda con la especificada.

- Cada uno de los ficheros deberá contener al menos la cabecera.
- Cada fichero debe contener un registro de cabecera con su estructura correcta.
- Se validará que no se produzcan lotes duplicados por Entidad Aseguradora.
- $\triangleright$  La numeración de los movimientos ha de ser secuencial, consecutiva y ascendente.
- El número de movimientos enviados deben coincidir con los recibidos.

Un error de estructura será Invalidante y supondrá el rechazo del fichero completo.

El formato utilizado será el formato de fichero plano estándar con campos de longitud variable delimitados por un separador "~".

Estos ficheros deben cumplir los siguientes requisitos:

- Se utilizará la codificación "ISO-8859-15".
- En los ficheros vendrá un registro por cada línea.
- Cada registro debe llegar ordenado por número secuencial, consecutivo y ascendente de movimiento.

#### **Validaciones de Campos**

Para todos los registros dentro del fichero se verificará que los datos cumplen con:

- > Contiene los campos obligatorios.
- > La longitud no es superior a la establecida.
- $\triangleright$  Su contenido corresponde al tipo establecido.
- $\triangleright$  No se deben rellenar ceros ni blancos por la izquierda de los campos cuando ocurriese que el tamaño del campo fuese superior al dato real.

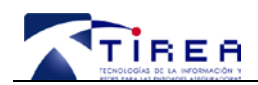

Se valida que el contenido de cada campo se ajusta al tipo de datos asignado.

## *8.2. Validaciones específicas de los campos del fichero*

Las validaciones sobre los datos podrán generar 2 tipos de errores:

- INVALIDANTE: Si ocurre un error invalidante, se rechazará el fichero completo
- INFORMATIVO: Si ocurre un error informativo se comunicará a la Entidad Aseguradora en el fichero de errores sin rechazar el registro ni el fichero.

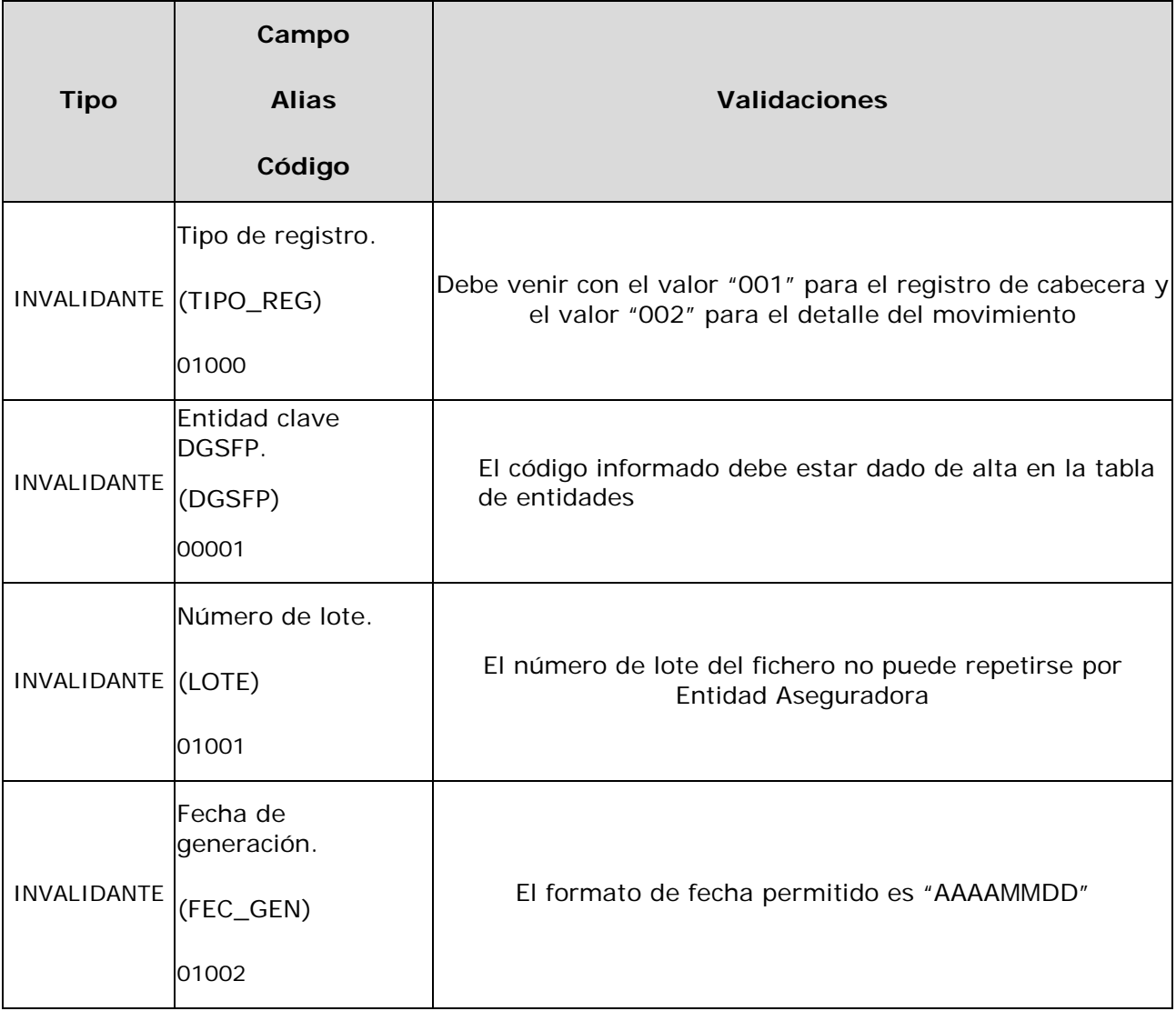

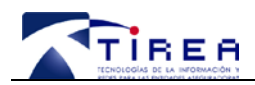

**Código: Fecha: Versión:**

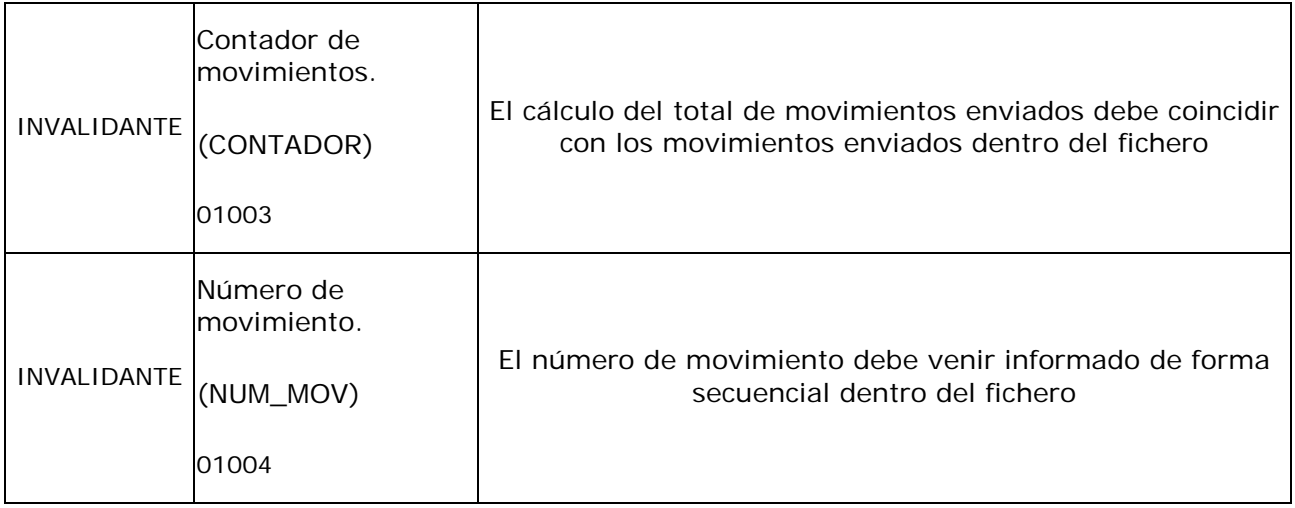

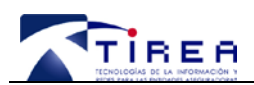

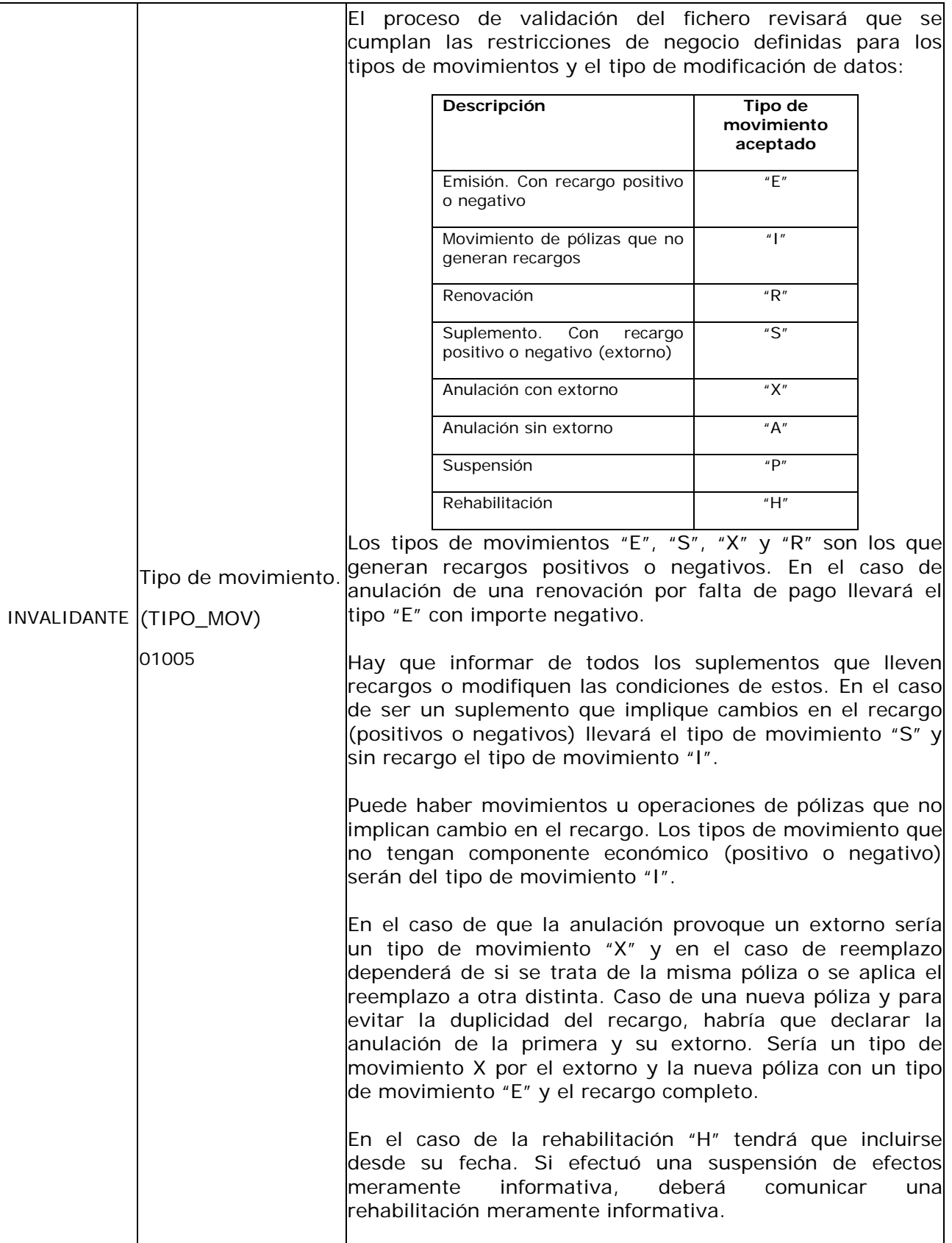

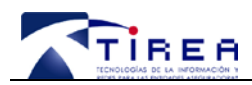

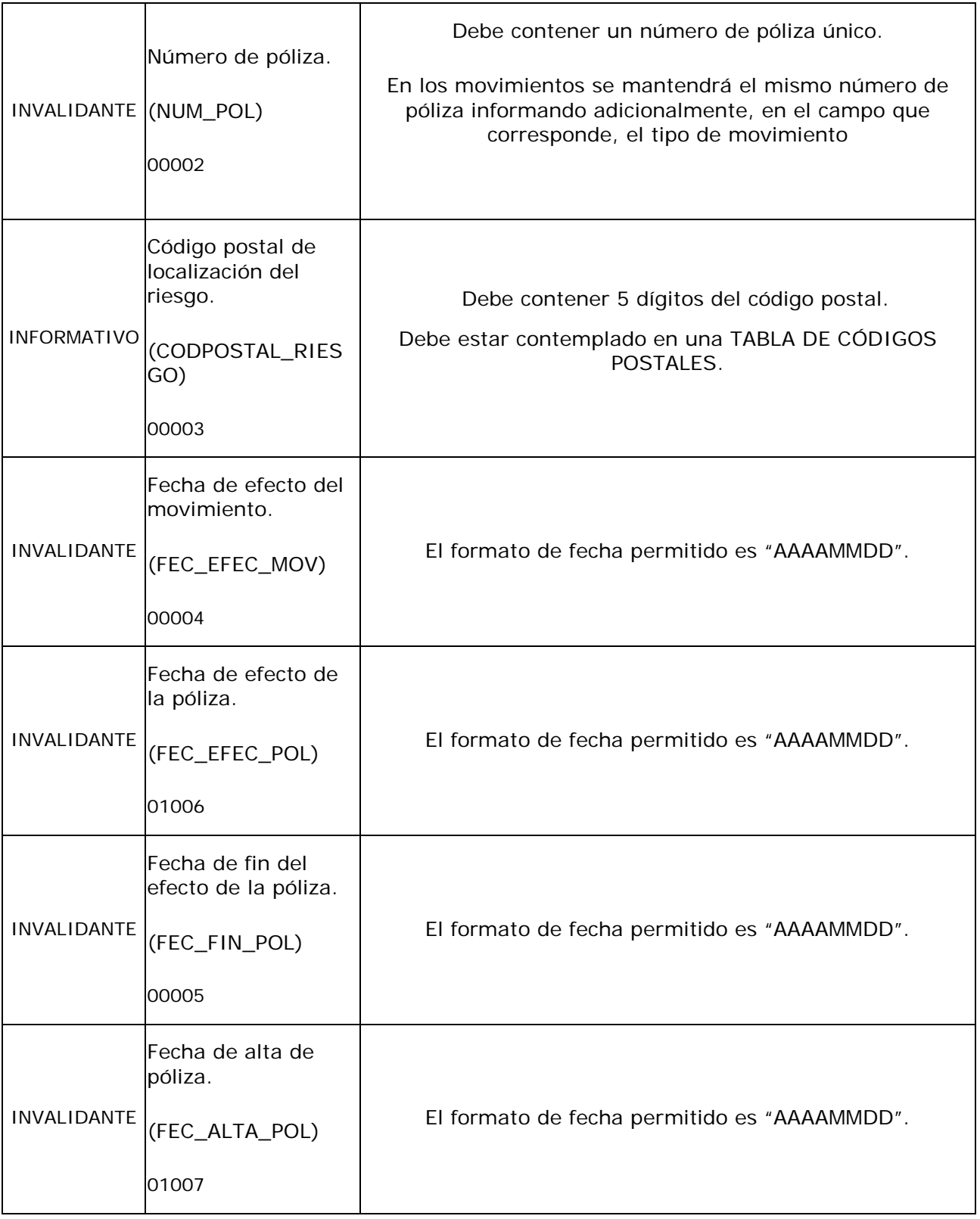

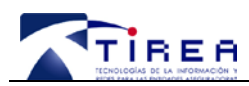

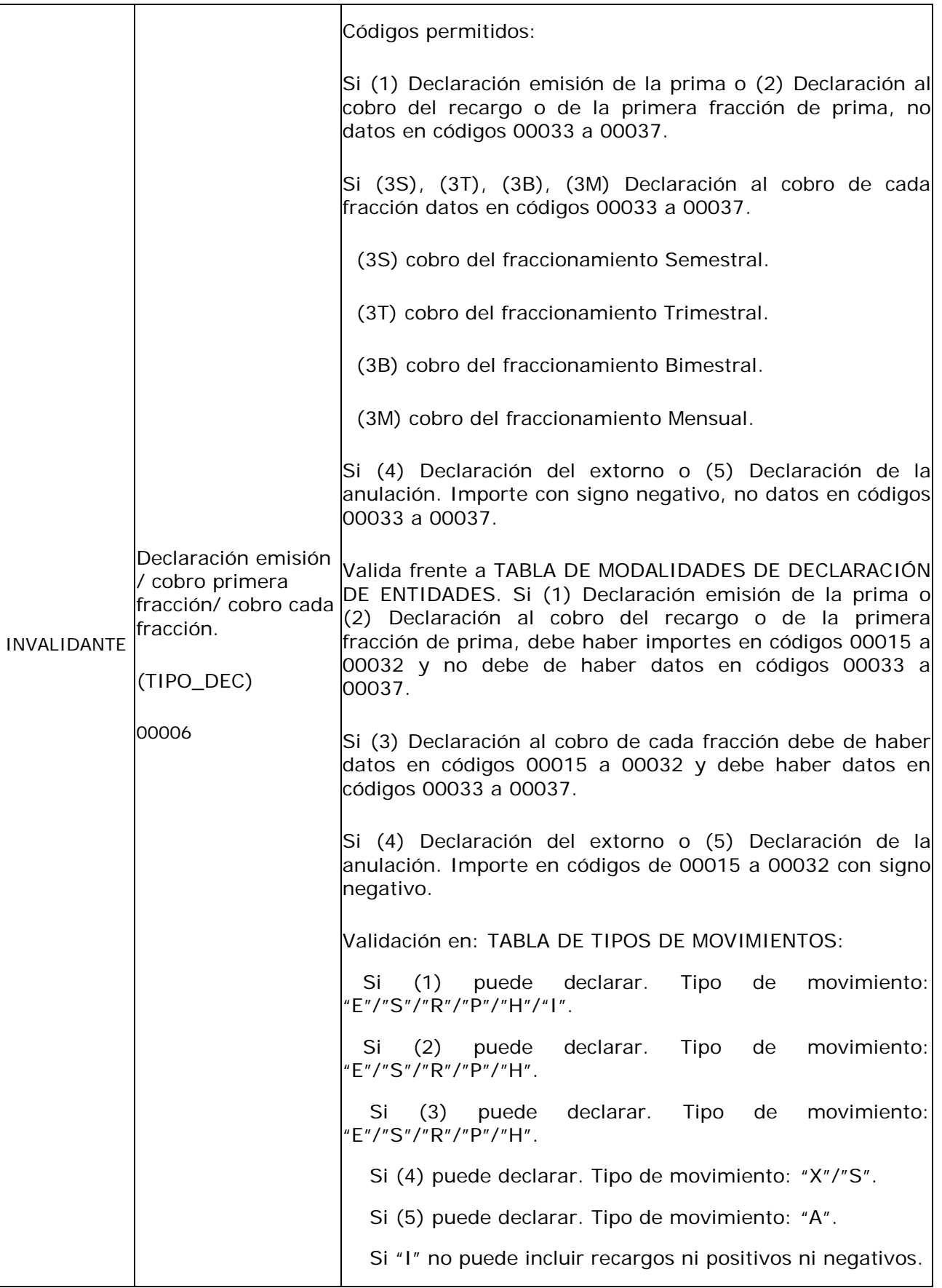

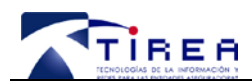

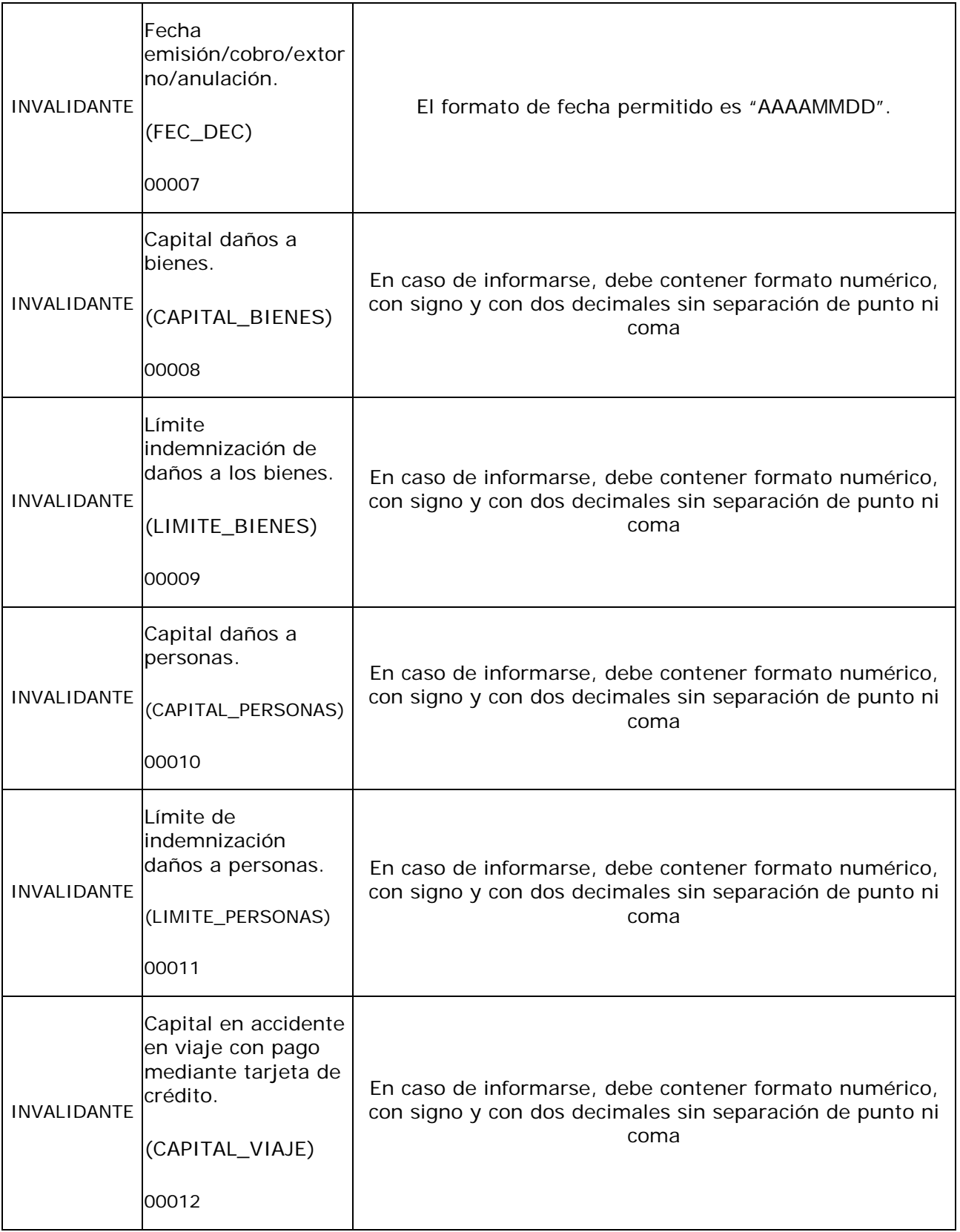

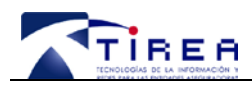

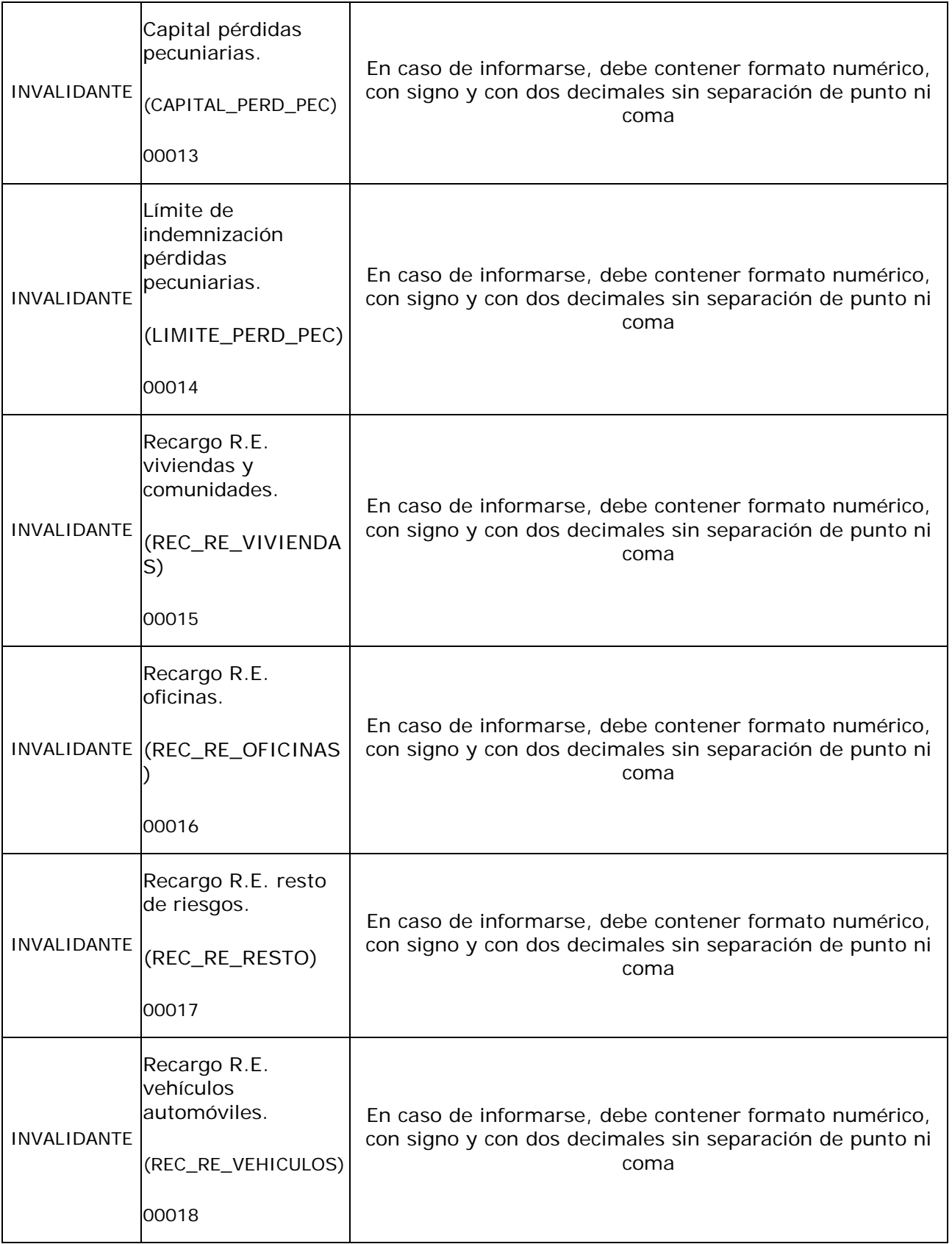

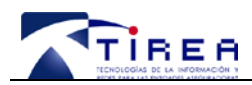

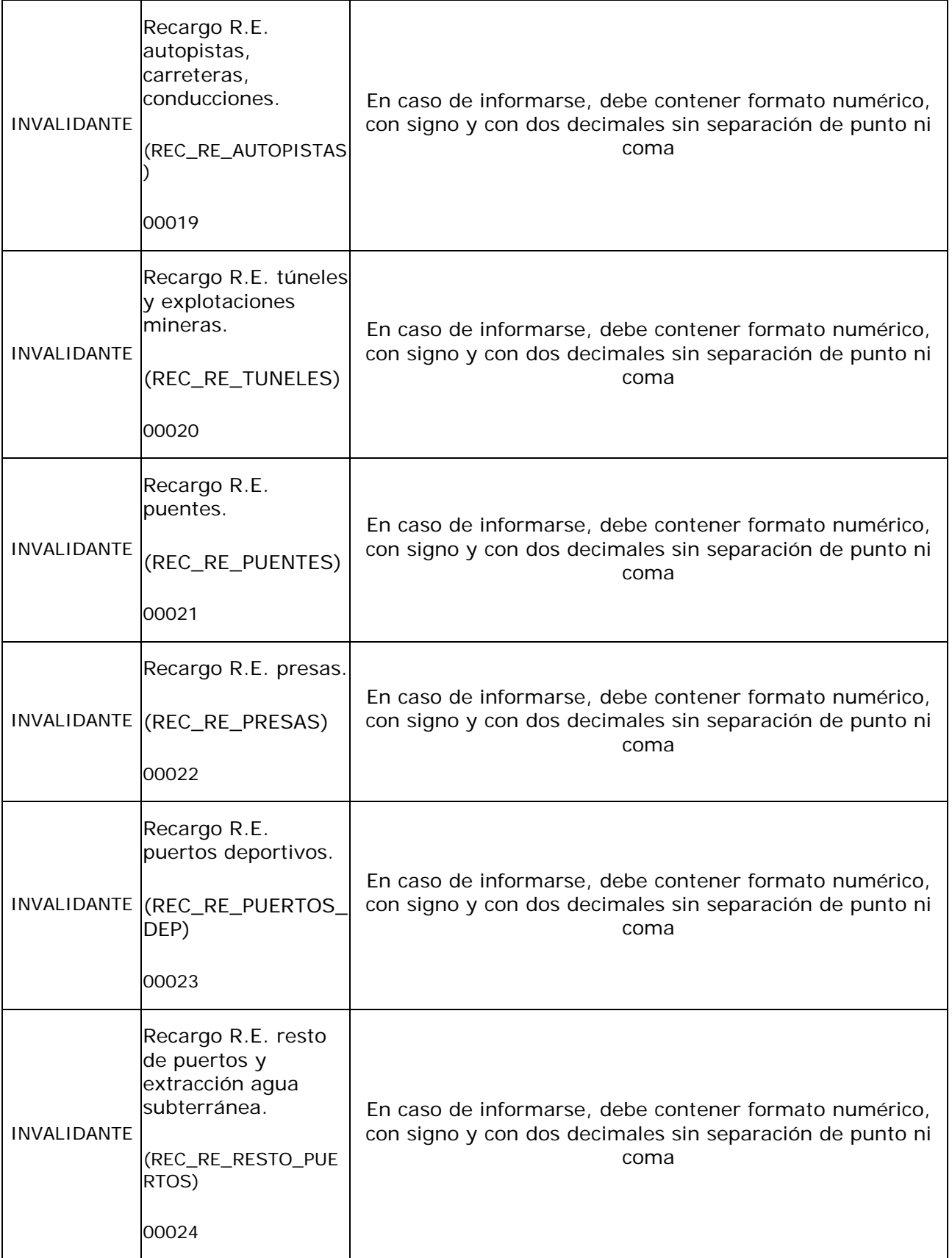

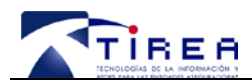

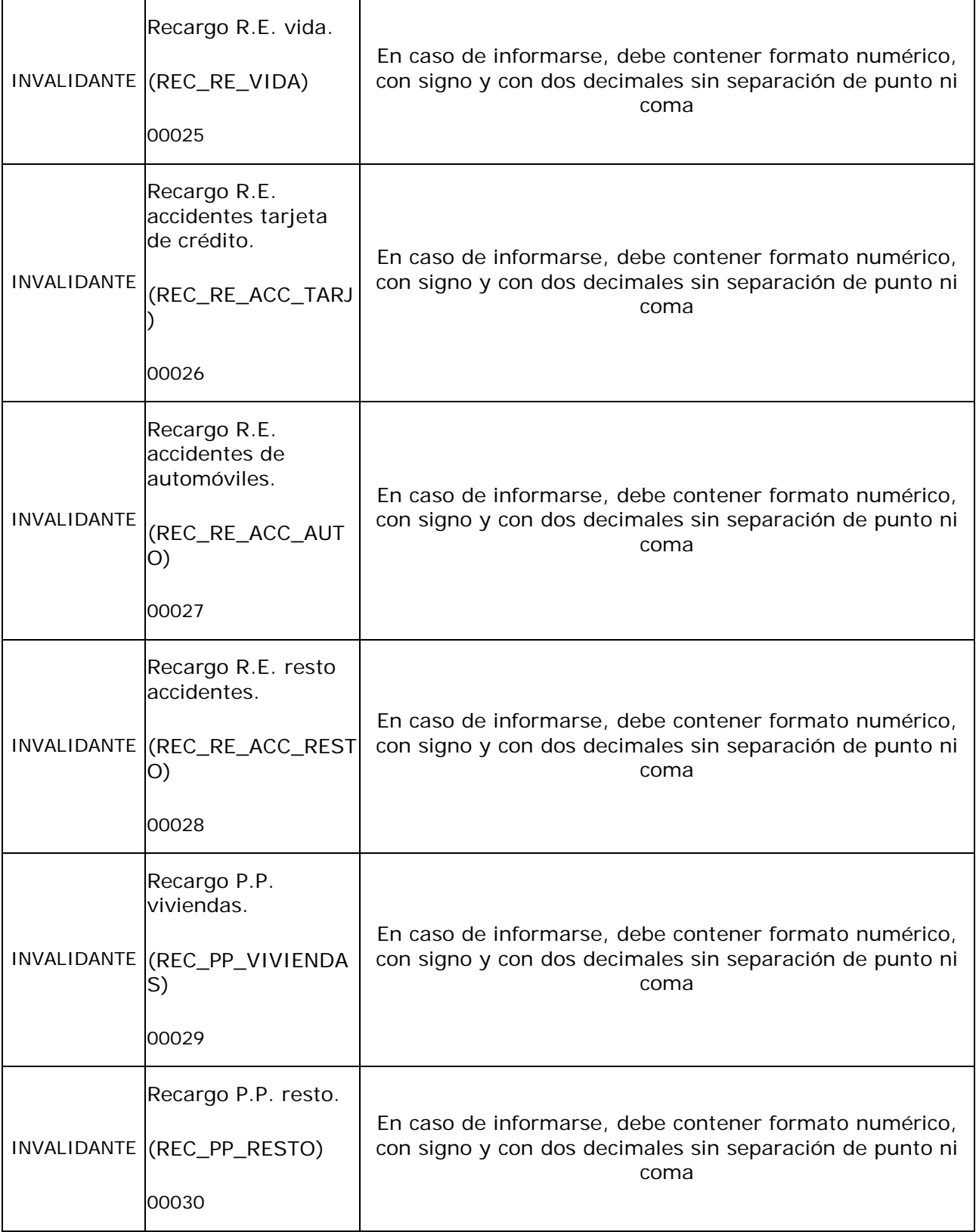

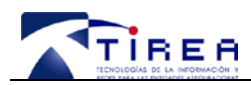

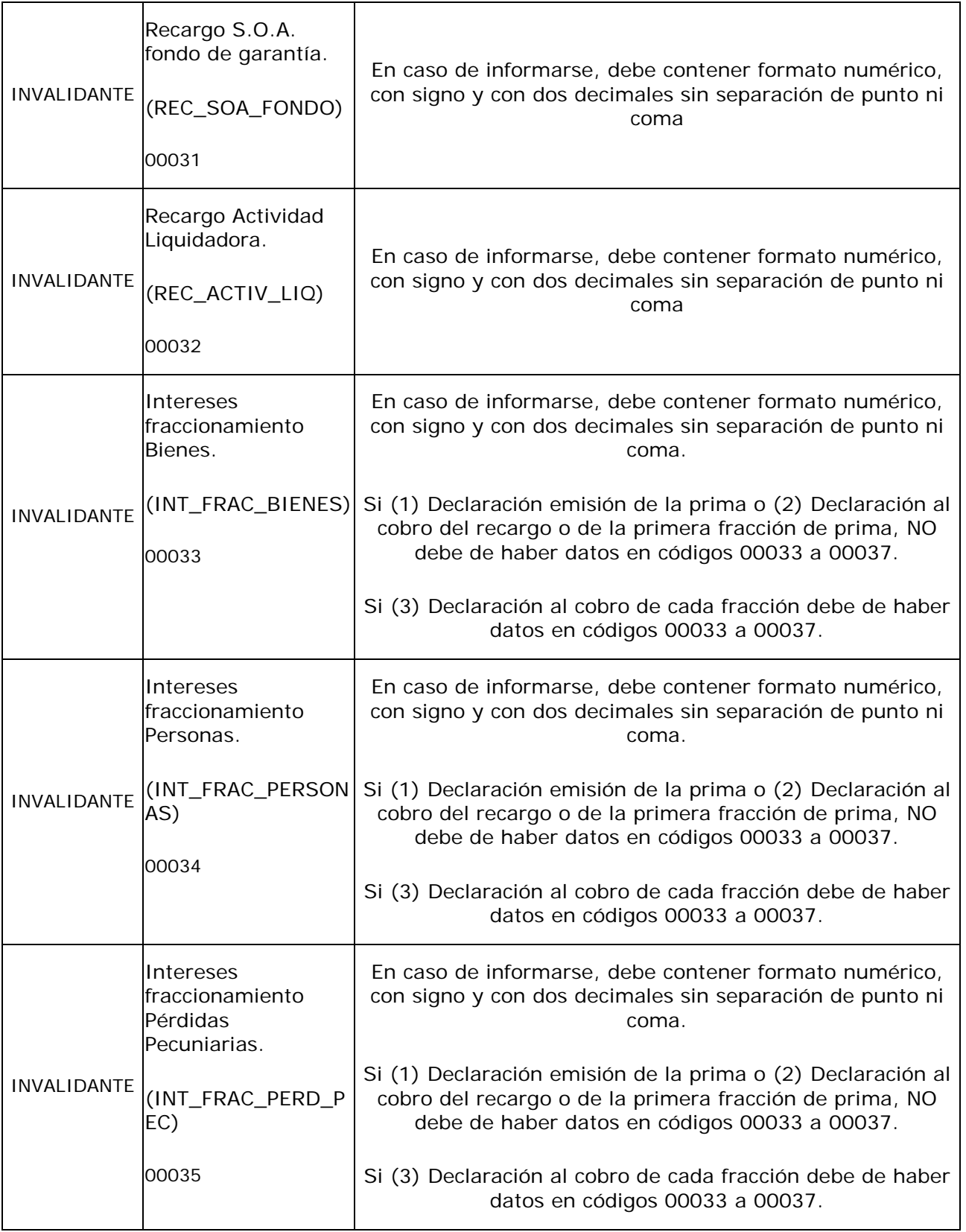

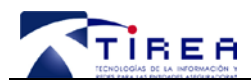

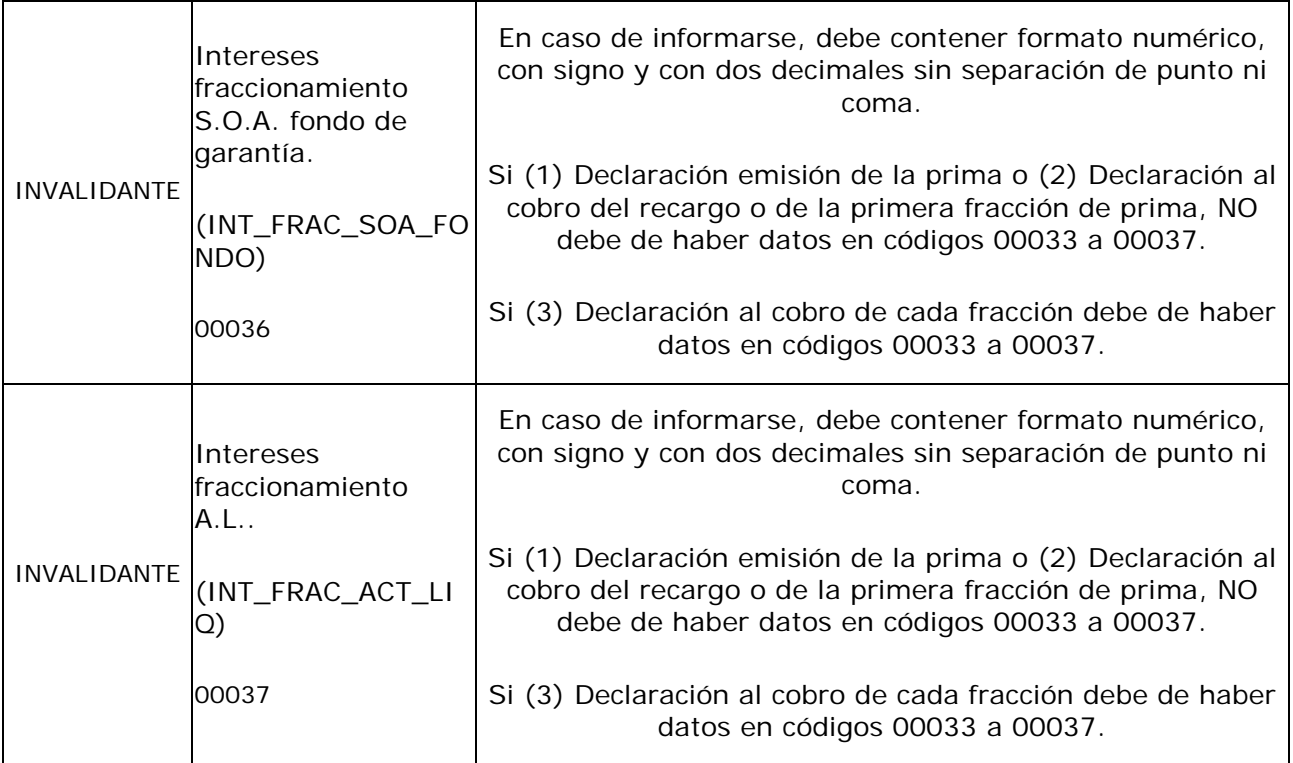

## *8.3. Otras validaciones*

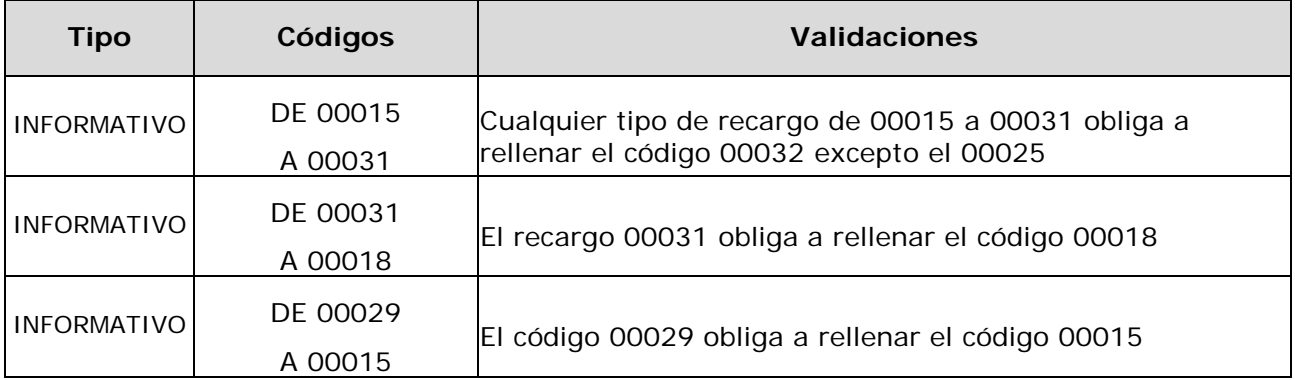

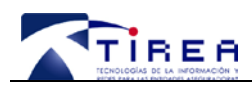

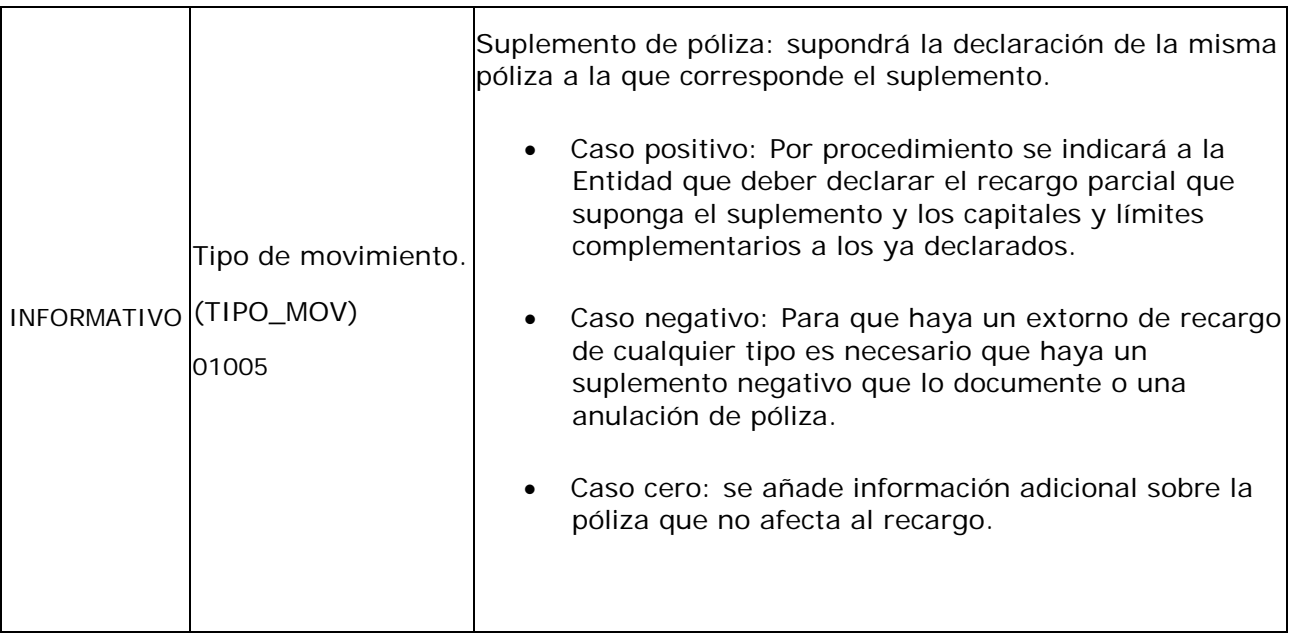

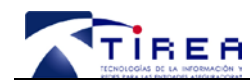

**Código: Fecha: Versión:**

## **9. Fichero de errores**

El Sistema R responderá a cada envío de información desde las Entidades Aseguradoras con un fichero de errores. Dicho fichero informará a la entidad del resultado del proceso y contendrá TODOS los registros con error, una vez que el sistema revise el contenido completo del fichero indicando el código de error.

Por lo tanto, el fichero de errores contendrá el resultado de las validaciones de todos los registros del fichero así como todos los errores encontrados a nivel de cada registro.

Los errores podrán ser resultado de las validaciones de tipo "INVALIDANTE" o "INFORMATIVO".

La entidad analizará, en su caso, los errores detectados y realizará las correcciones oportunas, repitiéndose el proceso hasta que se realice la carga de forma correcta.

Para informar a las Entidades del resultado del proceso de cada fichero, el registro de cabecera del fichero de respuesta correspondiente incluye los siguientes datos:

- *Total de registros a procesar:* indica el número total de registros enviados por la Entidad Aseguradora.
- *Total de registros procesados:* número de registros que han sido procesados.
- *Total registros erróneos:* indica el número de registros enviados por la Entidad que han presentado error.

Si el número de registros con error fuera cero, el fichero de respuesta solo tendrá registro de cabecera. Si fuera distinto de cero, el fichero incluirá a continuación todos los registros erróneos, con la misma estructura del fichero en el que fueron enviados por la entidad añadiendo el código de error.

El campo "código de error" de cada uno estos registros, indica el motivo por el cual el registro no se ha podido tratar.

Los tipos de errores que se analizan son básicamente los siguientes:

- Error de estructura (rechazo del fichero completo).
- $\triangleright$  Error de campo.

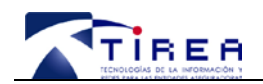

A su vez, los errores se codifican en una cadena de 9 caracteres dividida en 3 grupos:

- > Identificación de campo (5 caracteres).
- Identificación de tipo de error (1 carácter) siendo:
	- o 1: "Invalidante".
	- o 2: "Informativo".
- > Identificación del error (3 caracteres).

#### **Error de estructura**

Se analizará la estructura de cada uno de los ficheros recibidos, realizando las siguientes validaciones en cada uno de ellos:

- $\triangleright$  que todos los campos obligatorios han sido informados;
- $\geq$  que hay registro de cabecera de fichero con la estructura especificada;
- > que no se produzcan saltos de lote ni lotes duplicados;
- $\triangleright$  que la numeración de registros sea secuencial;
- que el número de movimientos enviados coincida con el indicado en la cabecera.

Sólo se devolverá el fichero completo cuando el error detectado no permita procesarlo.

#### **Error de campo**

Estas validaciones solo se harán en el caso de que el fichero no tenga que ser devuelto por completo.

En cada uno de los registros se validará que:

- > La longitud no es superior a la establecida.
- $\triangleright$  Su contenido corresponde al tipo establecido.

Los errores encontrados se informarán dentro del campo de código de error separando los errores con una coma ",".

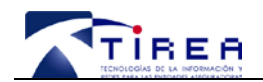

## *9.1. Cabecera del fichero de errores*

La estructura de la cabecera del fichero de errores se indica a continuación:

#### **CABECERA DEL FICHERO**

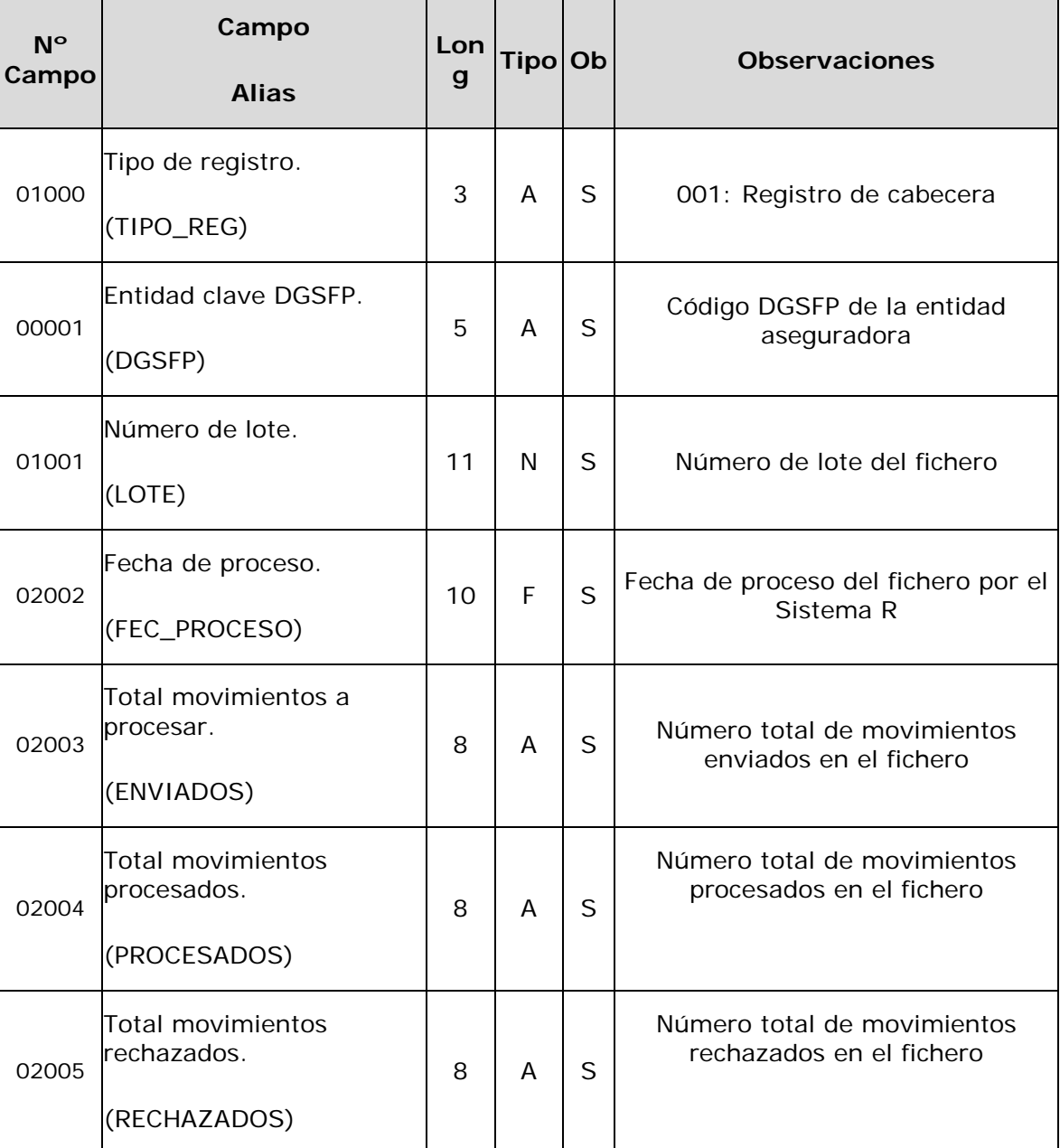

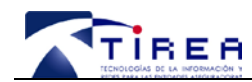

## *9.2. Codificación de errores*

Los errores serán codificados de la siguiente manera:

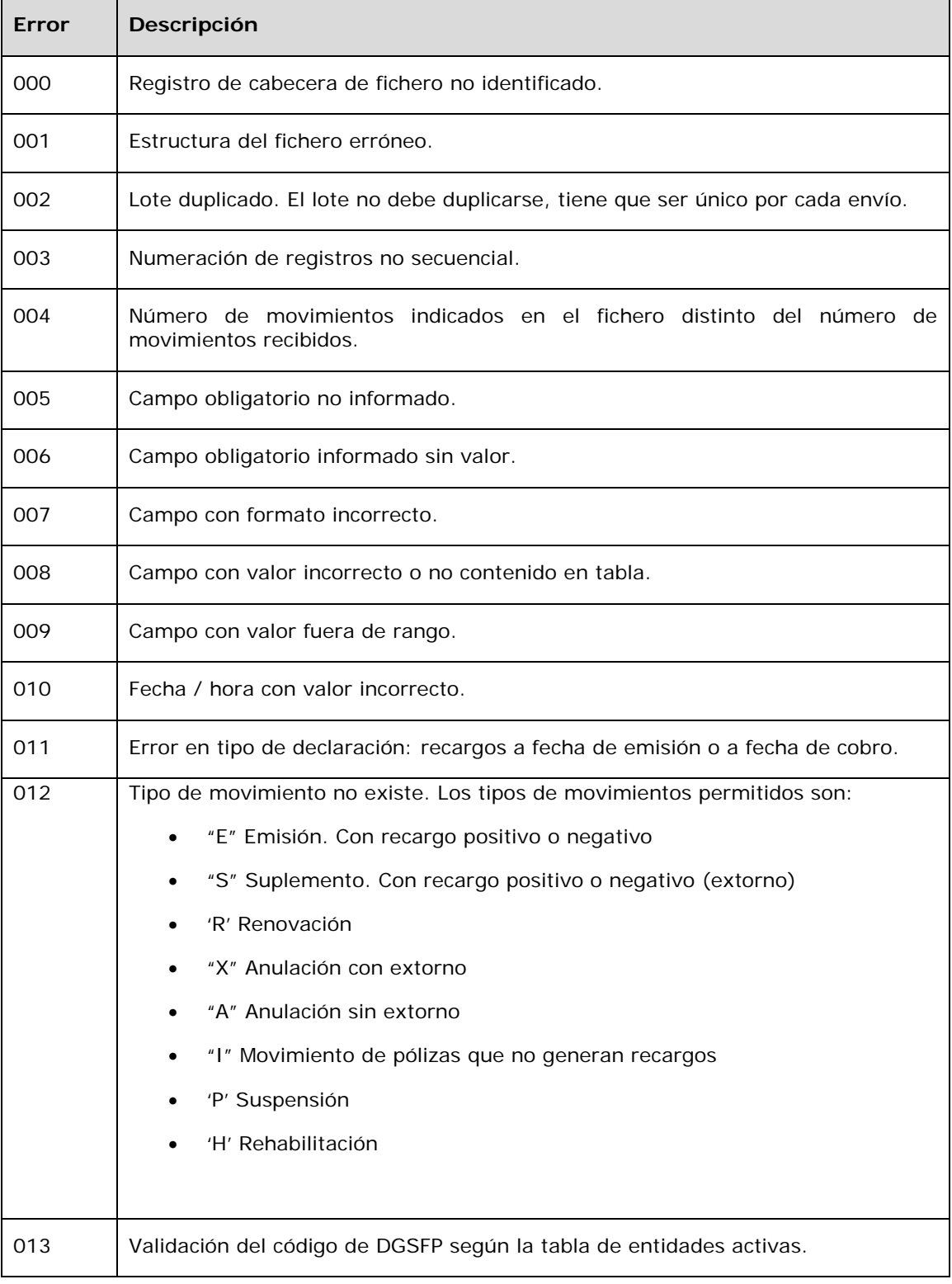

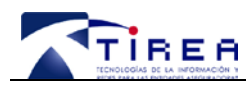

| <b>Error</b> | Descripción                                                                                                    |
|--------------|----------------------------------------------------------------------------------------------------|
| 014          | Fecha emisión/cobro fuera del periodo de liquidación (1).                                                                               |
| 015          | Tipo de declaración a emisión o a cobro (sin comunicación previa).                                                                      |
| 016          | Validación fecha de presentación y datos presentados (mes anterior).                                                                    |
| 017          | Validación de códigos postales.                                                                                                    |
| 018          | Validación del calendario de presentación de modelos.                                                                                   |
| 019          | Validación de la tabla de modalidades de declaración (emisión o cobro).                                                                 |
| 020          | Cualquier tipo de recargo de 00015 a 00031 obliga a rellenar el código 00032<br>excepto el 00025.                                       |
| 021          | El recargo 00031 obliga a rellenar el código 00018.                                                                                     |
| 022          | El código 00029 obliga a rellenar el código 00015.                                                                                      |
| 023          | Comprobación de modificaciones y tipos de movimiento (según tabla)                                                                      |
| 024          | Inexistencia del código postal:                                                                                                    |
|              | Durante los dos primeros años se establece que los códigos postales generaran<br>validaciones informativas que no rechacen el registro. |
| 025          | Código erróneo de fraccionamiento de ingreso. Los códigos correctos son:                                                                |
|              | "3S" cobro del fraccionamiento Semestral.                                                                                               |
|              | "3T" cobro del fraccionamiento Trimestral.                                                                                              |
|              | "3B" cobro del fraccionamiento Bimestral.                                                                                               |
|              | "3M" cobro del fraccionamiento Mensual.                                                                                                 |
| 026          | El tipo de movimiento "I" no debe contener recargo.                                                                                     |
| 027          | El tipo de movimiento "H" debe informar la fecha.                                                                                       |
| 028          | El fichero deberá contener la codificación correcta.                                                                                    |
| 029          | Fecha de generación no debe ser superior a la fecha actual.                                                                             |
| 030          | Si el tipo de movimiento es "P" o "H" no debe venir datos de capitales, recargos,<br>o intereses de fraccionamiento.                    |

**<sup>1</sup>** *Este error no aplicará en el conjunto de las validaciones hasta nuevo aviso*

i,

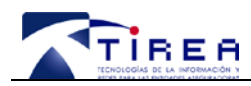

**Código: Fecha: Versión:**

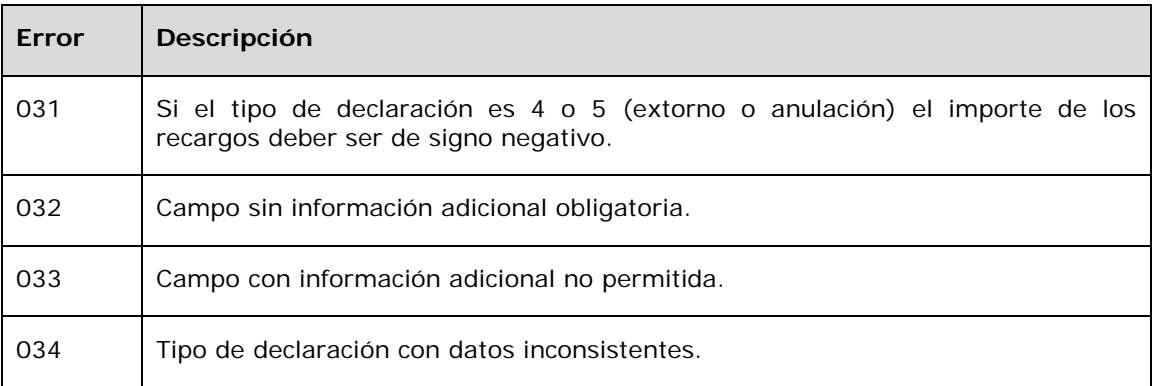

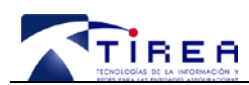

**Código: Fecha: Versión:**

10

# **10. Anexo: Modelos a declarar**

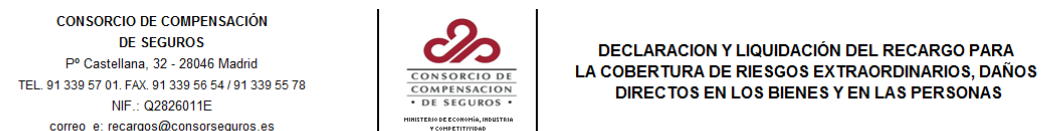

RAZÓN SOCIAL:  $NIF$ CLAVE DE EMPRESA  $\boxed{1}$ EJERCICIO. CALLE, PLAZA: NOMBRE VÍA PUBLICA:  $\Box$ **MES** TELÉFONO: PUERTA: NÚMERO: **FSCALERA** PISO: MUNICIPIO: **PROVINCIA:** CÓD.. POSTAL: ESTADO:

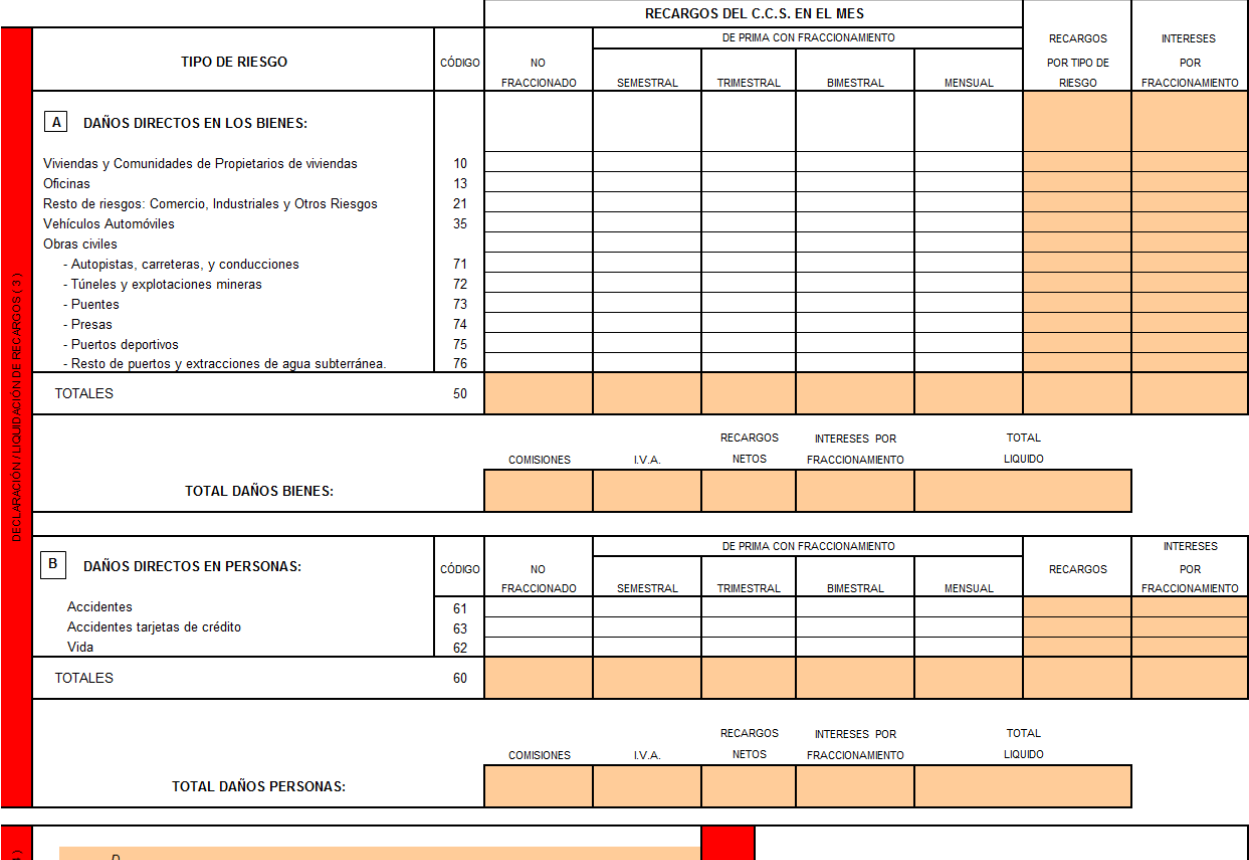

TOTAL A INGRESAR con NIF ..., como representante legal de la Entidad, con domicilio en **INGRESO** CERTIFICO: Bajo mi personal responsabilidad que los datos que anteceden coinciden con los datos contables de la Entidad. de de firma,

REFERENCIA

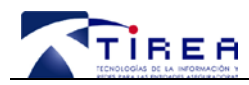

**Código: Fecha: Versión:**

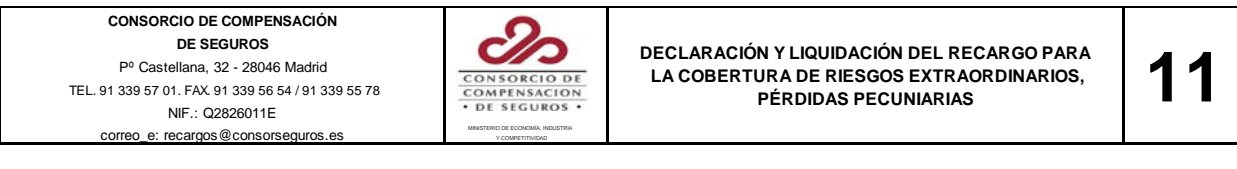

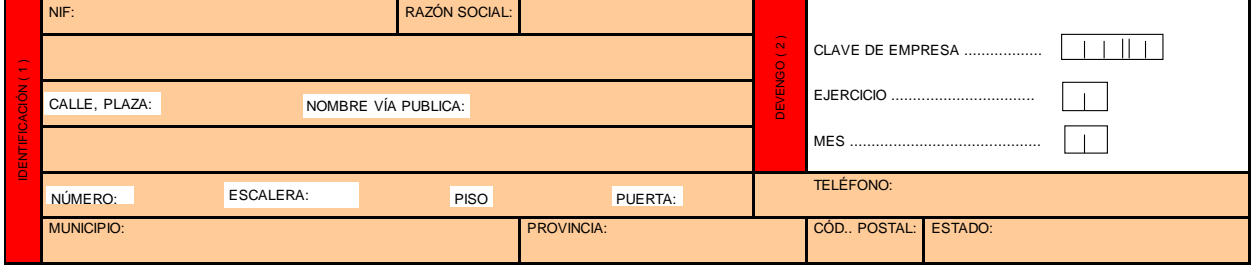

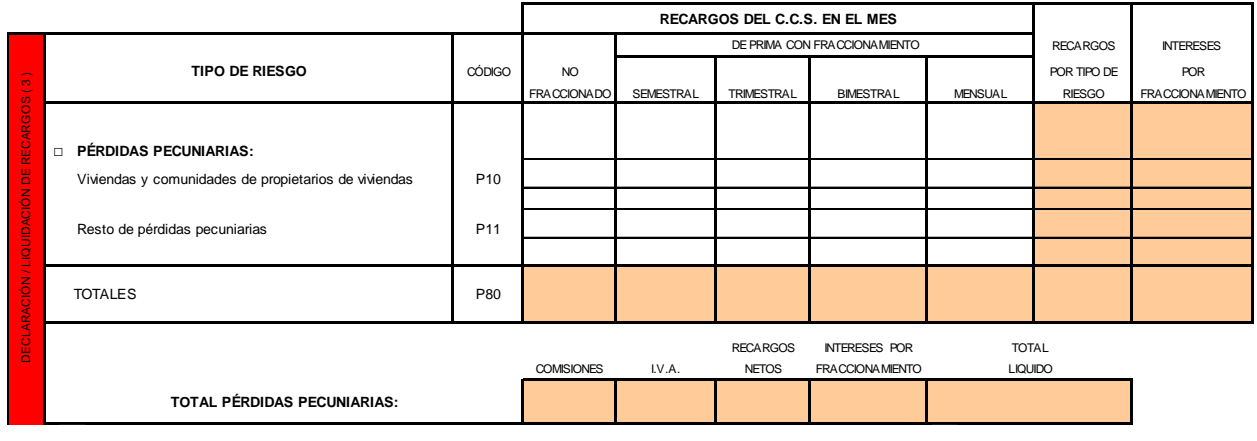

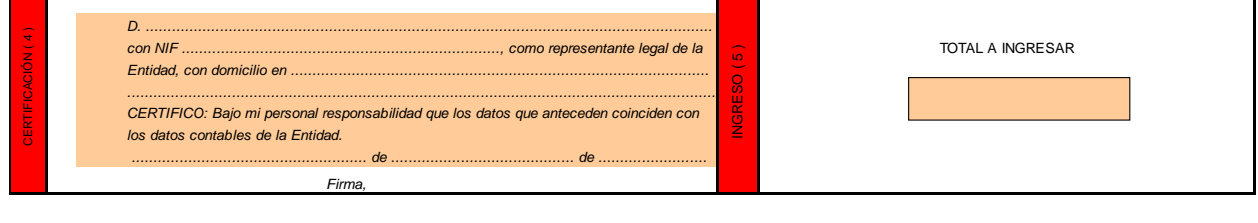

**REFERENCIA**

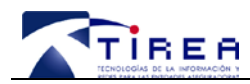

**Código: Fecha: Versión:**

**CONSORCIO DE COMPENSACIÓN** ථා **DE SEGUROS DECLARACIÓN Y LIQUIDACIÓN DE RECARGOS EN EL**  Pº Castellana, 32 - 28046 Madrid **SEGURO OBLIGATORIO DE RESPONSABILIDAD CIVIL**  Correo\_e: recargos@consorseguros.es MINISTERIO DE ECONOMÍA, INDUSTRIAL CONSORCIO DE NORTESION NUN INDUSTRIAL CON<br>
NUN ISTERIO DE ECONOMÍA, INDUSTRIAL CONSORSEGUROS.<br>
COLORED E: RECARGOS@CONSORSeguros.es MANUSTRIAL CONSORSE TEL. 91 339 57 01. FAX. 91 339 56 54 / 91 339 55 78 **EN LA CIRCULACIÓN DE VEHÍCULOS A MOTOR** NIF.: Q2826011E Y COMPETITIVIDAD

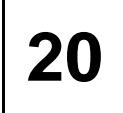

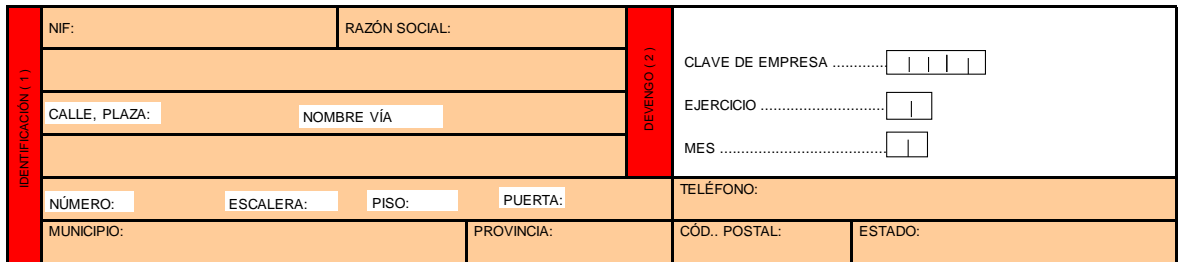

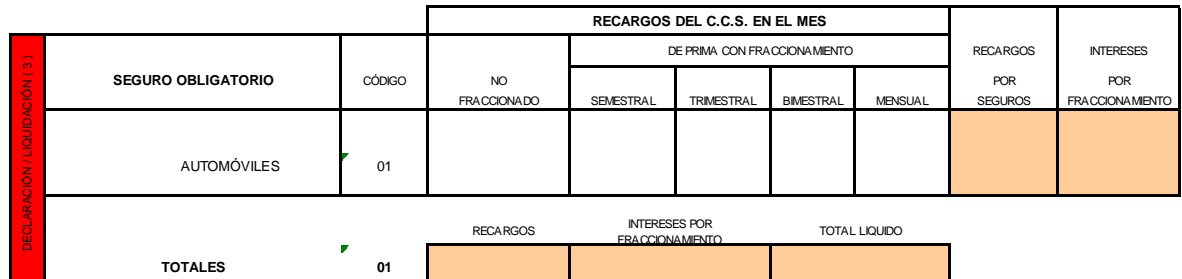

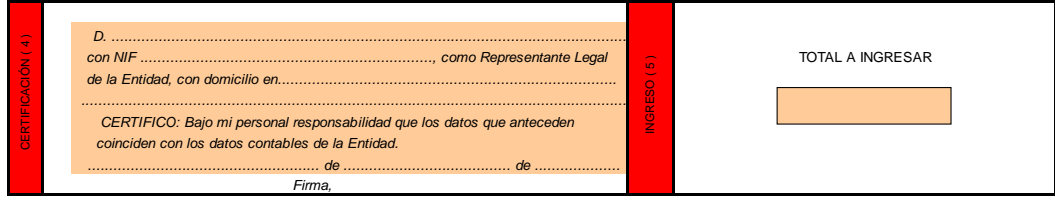

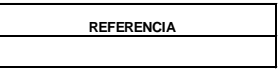

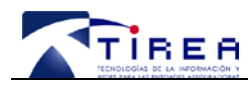

**Código: Fecha: Versión:**

NIF.: Q2826011E correo\_e: recargos@consorseguros.es **CONSORCIO DE COMPENSACIÓN DE SEGUROS** Pº Castellana, 32 - 28046 Madrid TEL. 91 339 57 01. FAX. 91 339 56 54 / 91 339 55 78

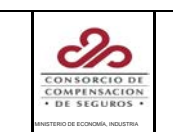

Y COMPETITIVIDAD

**DECLARACIÓN Y LIQUIDACIÓN DEL RECARGO DESTINADO A FINANCIAR LA ACTIVIDAD LIQUIDADORA DE ENTIDADES ASEGURADORAS** **50**

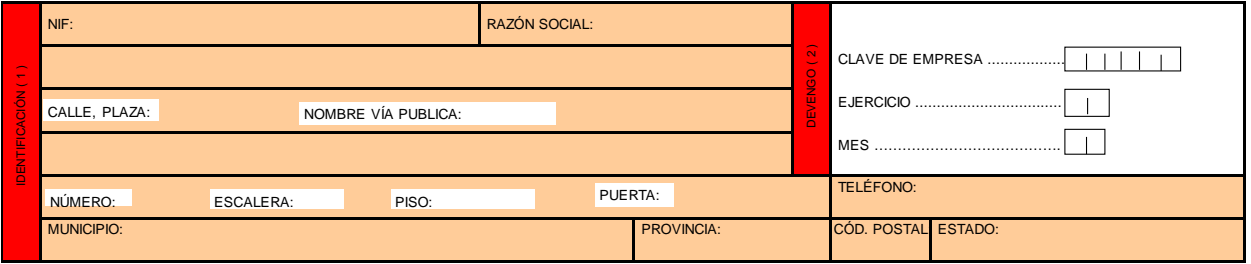

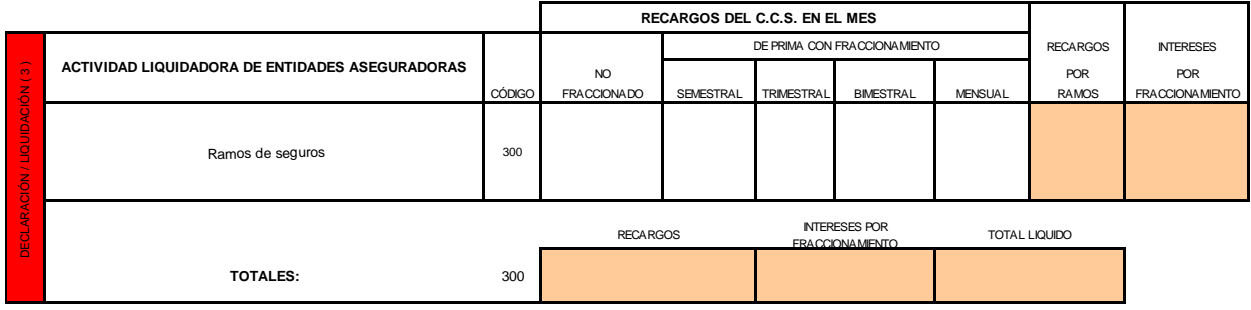

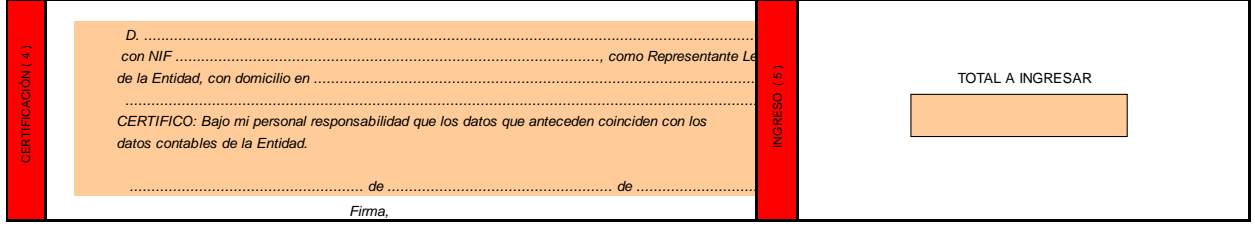

**REFERENCIA**